# Introduction to genome annotation - practical information

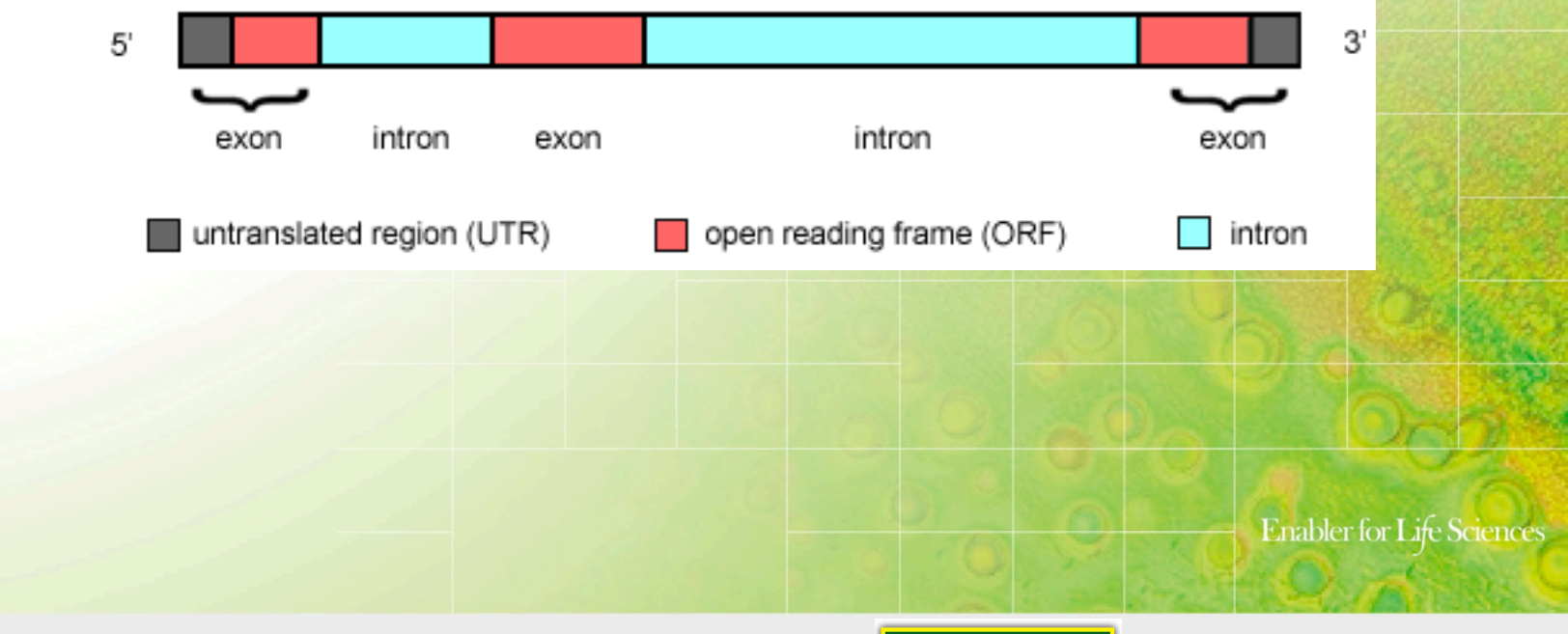

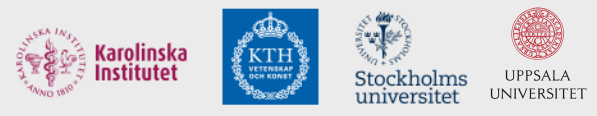

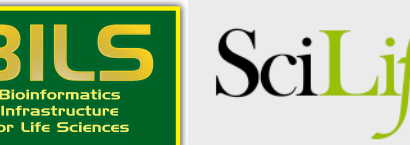

 $\mathcal{L}$ ab

### **Practical info**

- Coffee breaks
- Lunch
- Dinner at Lingon 18.00 Svartbäcksg. 30

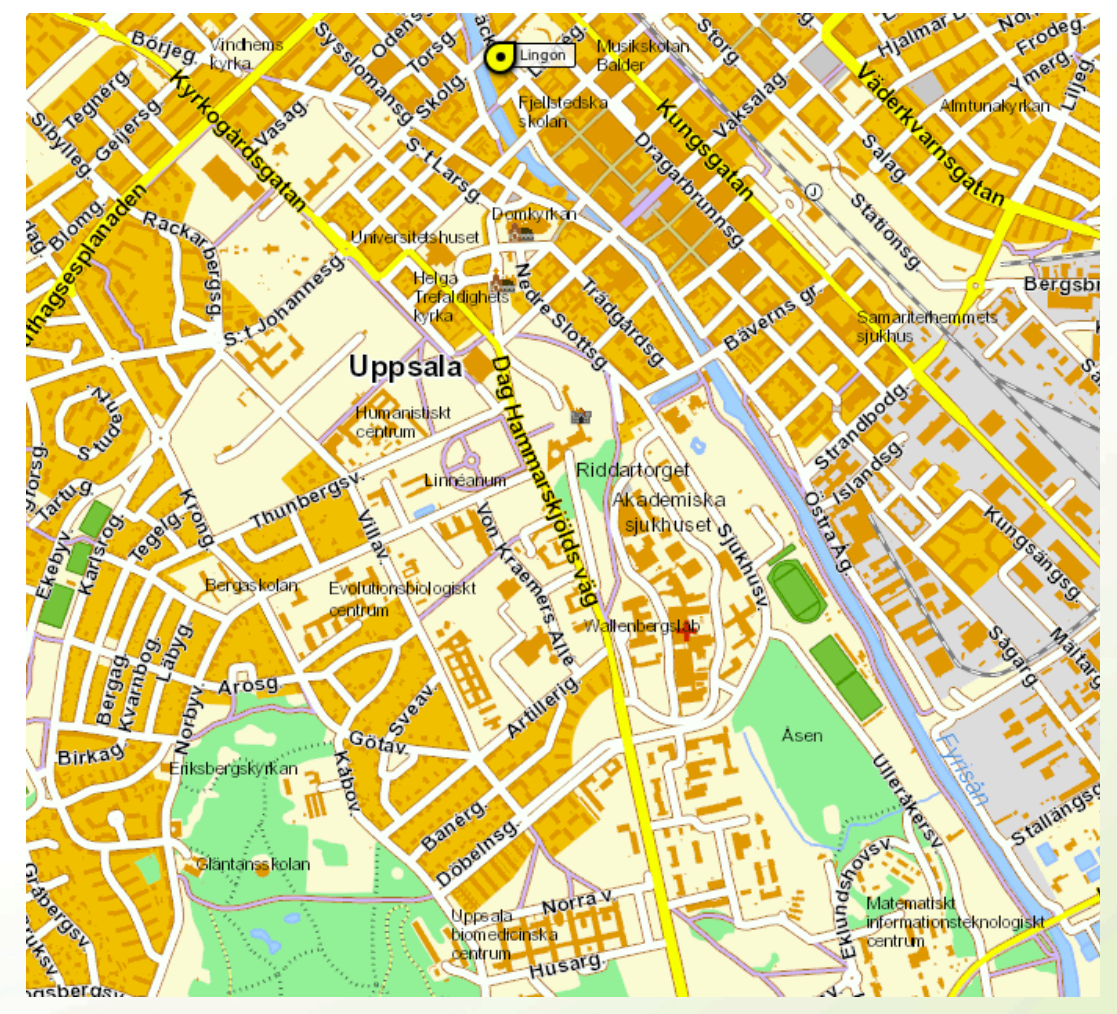

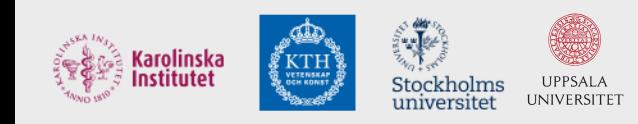

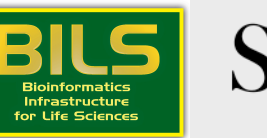

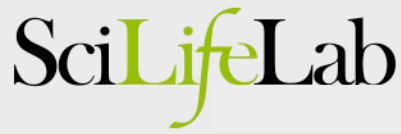

# Understanding annotation

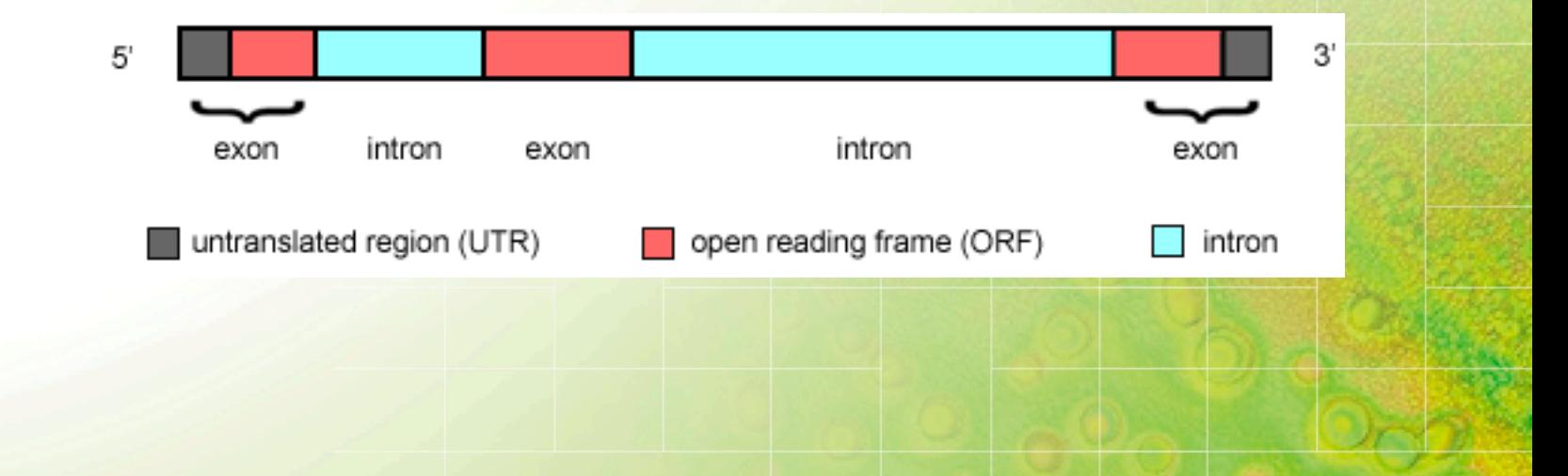

#### Henrik Lantz, BILS/SciLifeLab

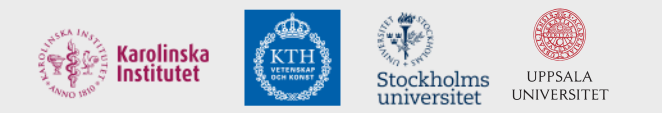

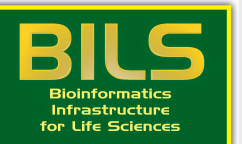

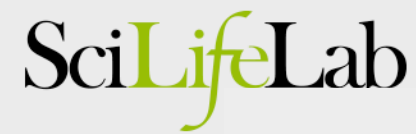

Enabler for Life Sciences

### Lecture synopsis

- What is annotation?
- Structural genome annotation
- Types of data used
- Transcriptome annotation
- Functional annotation

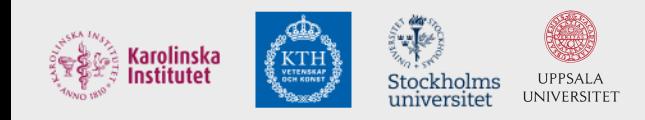

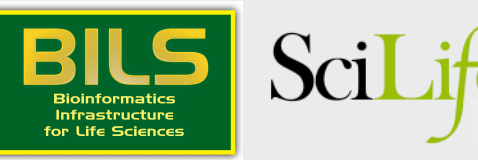

What is annotation?

• Identification of regions of interest in sequence data

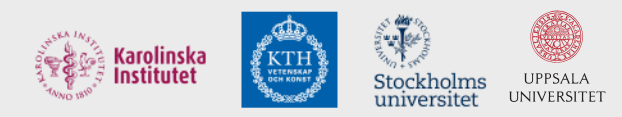

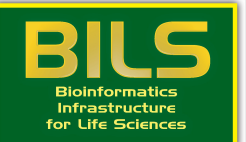

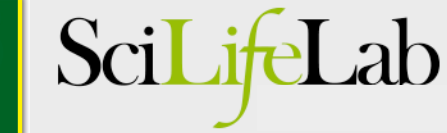

### From a genome...

>scaffold 26

AGTCACACACCCTTCAGCTTACACCCTGACTGCAGCCCTTACTCAAAACA TTCCAGCCAGGAAGATGCTCCGACACAGCTTCTGGATGCCGCTCCTCGAC GTCGAACGGCCCGCGCCGGAAAATCGGCAGCGTCGGTGACCGCGGAGAT CCGAAGCCGCCTCGGGGACCTGCGAGACAACGGGAGGCGGTCAACGAGAC GCCGAGGGCTGGGAGTTATTCCCACACCGGGCCCGTAAGTTTTCTACCCA AAAACCCATAGAAAAGAGATGAACCACTAAGTTTGATAACTCTTCTACTT AACCGTGACCCTACGTGCCGGGGCAGGCAGCTCTGACCCTAAGCGGCAC ACGAACAAGGTGGTGCGCCCAATATAAACAAAGATGATGCAAGGGCTTGA AATAAATCTCCGGAAGATTAATTCTCGAGCCCGACACGCTTTGAGGCAGC GGAACCTACAGAACCACCGCAGTCACGTGAGAAGAGTCTAATACTCTCCA AAGAGAAGTCCAAGGGAATGGAACGTGAAAAGAAGGTGCTTATCAAAAGC GAGAAGGAAGATGGATGAGAACATCTTGTGTACTTCTTCTGGTCTCAAAA AGCAAAAATGTAAAGATGCCAGACTAAGCCCGATCTGAGAAAGTACGCGA GCAGAGACCCCCGCTGCCGATGTGGCCCAGAACGATGCCGATAAAGCACC GAGACATAACAAAGCCCTGTGACACACAAGACGATGGACACAAACTACAT AACACAGACACAAACTAAATGACACAGAGAGAAGTTGAAACTTCTGGGGA TTCCACGGGACTCTTGGTTTGATATATGCGTGTTAACAGTAATCCCCGCT GTAGCAATCACCACTATGCATAATTCATTAATTCTTTGGAGTTGCTGAGT ATCATCTTATCAGTCTTATTTTTTTCCTTGGCTCTGGTTTCGGGCTTTTT TTTTTTCTTCTGATAAGATTTTCCAGGAATGTGAAGACCCCCTGCATCCT TCCCAAACTGACCACCCAAACTACAGACATTCTATAGCATTACATTACAC AACCTAGGCAAAGTTTTTCTAACATTAAGGAACATGAAAAAAGCCAACAT CACAATATATTCATAACAATTATGGAACATGCGAAAAGCCAATACCACAG TACATTTATAACAATACCTCCCTTTTCCTTTCTTTAGAGATCATATGGCT TGACCGCCGCCTCCTCGCCCGCCACCGCTGAGTACTGCCGTGCCGGAGTC GATCGGCTGCGCCACTCCCGAGCTCGGCCGTGCCATCGCCGCCCCCCGCCG Ntggcacagcccaggtgcccttggctttgcccacctgggcacacccagct cgtgtccagctgctgtccccagcacccccagggcctttcccagttttcca gcccctcttcccccagcctggagtgttccacggtgagccaagggaaggac caggcacttggccttgttgaccctcacactgctggtctcaccccatggat ccagcctgtcccgatccctctgcagaacctccctgccctccagcagatcc acatcccacctgactcgatgccatctgtgaatttaccgagggtgccctca  ${\tt \texttt{atccctaatccagatcatcaataagaatattgaacaggactgggcccag}$ cgctgatccctgggggacaccaggctgctcccaactgggtacggcaccat tcccaccctccctgggctggccatcagccagtttccaaccctgcccaag tgaccctgtccacgggctgcagcttttccagCACAGCAGCACCCTGGGAG TGCTGGACTGAGGCACGGAGGCAAAATTCCATCCCAGAGAATAGCCTGAA AAAAGGAAAAGCATCGGGAAAAGCCACAGAGGATGCTCAGAAGAAACAAC GCAGCTCCTGGGCCTGGCGCAGGGACAGGGAAATGTGTAACTCCAGCCCA GAGAACACGTGCTGCTAGAAATACCAACATCAGAACAGAAAACTGGATCC GCAGAGAGAATTAACTCCCTGCACATGTGAAACAGAATATTTGGGAGAGG TAAGAAAGCTCAGGCGAATCCCTGCCGTGTCCAAATGCTCTGCTAGAGCA GGCTGCACCTCGGCAGCATGGCTGTCAGCACAGGGATCAGCAATCAGCGC TTGGATGCATCCGTCCATGCCGGGAAGAGCAGGAATCCGCTGAGCGGCAG CCAGGGCTCCCCTGCTGCAGGCGCTGCTGAGTGGGACAAGGACATTTTTG

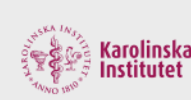

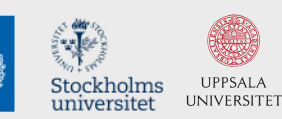

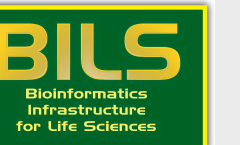

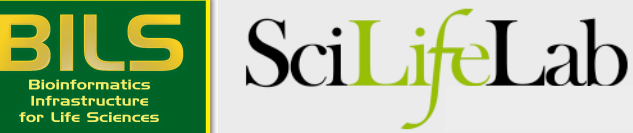

### ...to an annotated gene

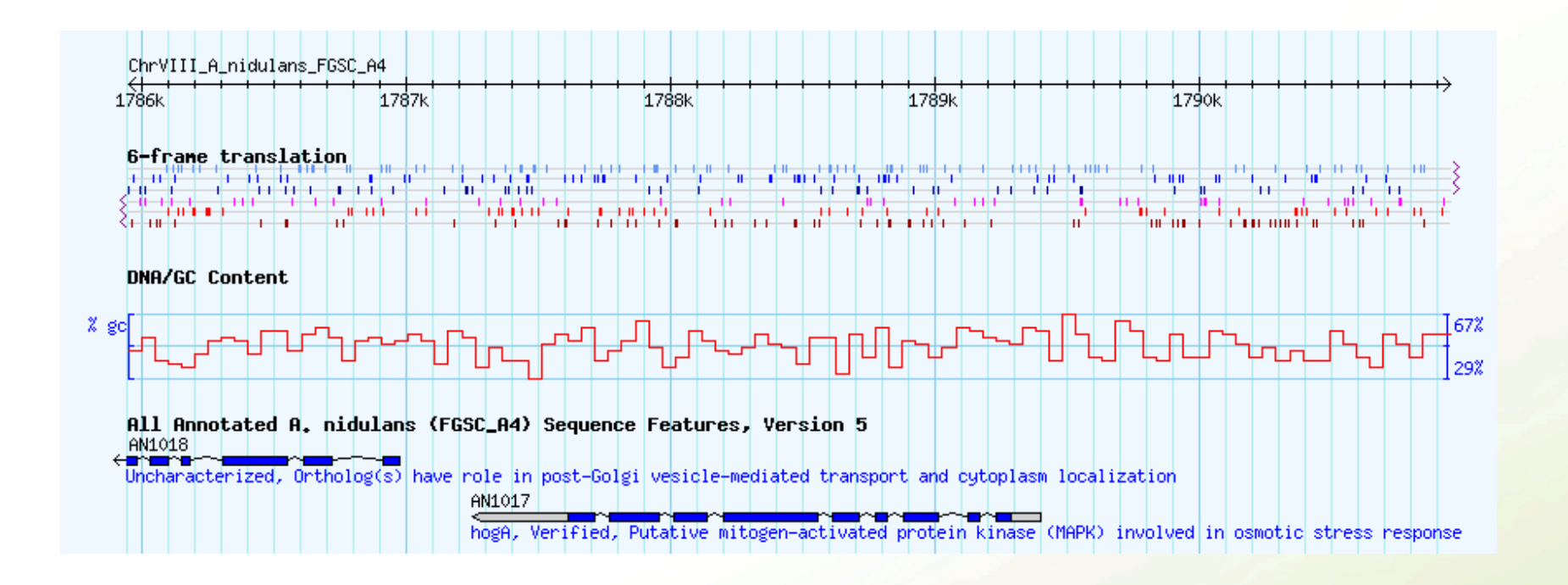

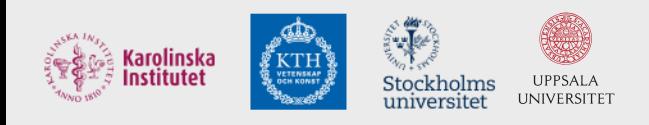

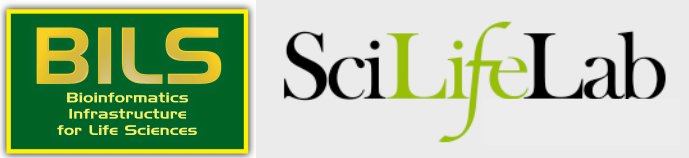

### **GFF** file format

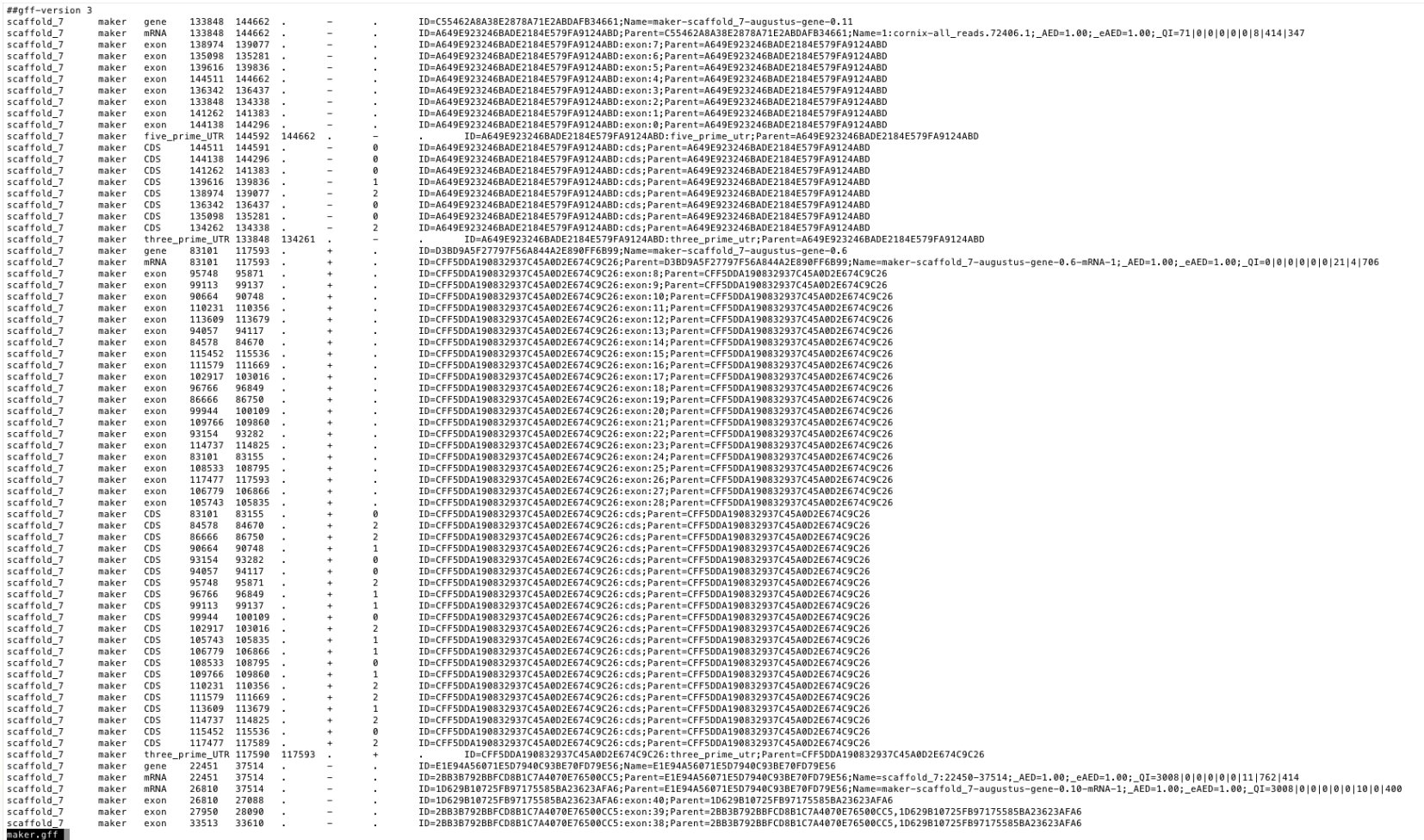

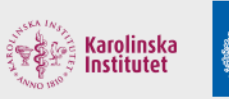

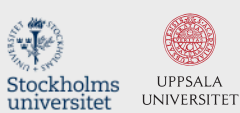

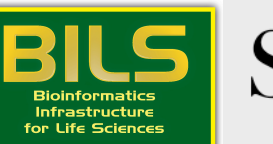

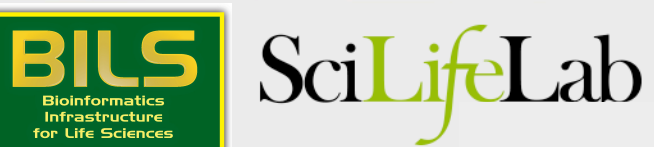

## **GFF3** file format

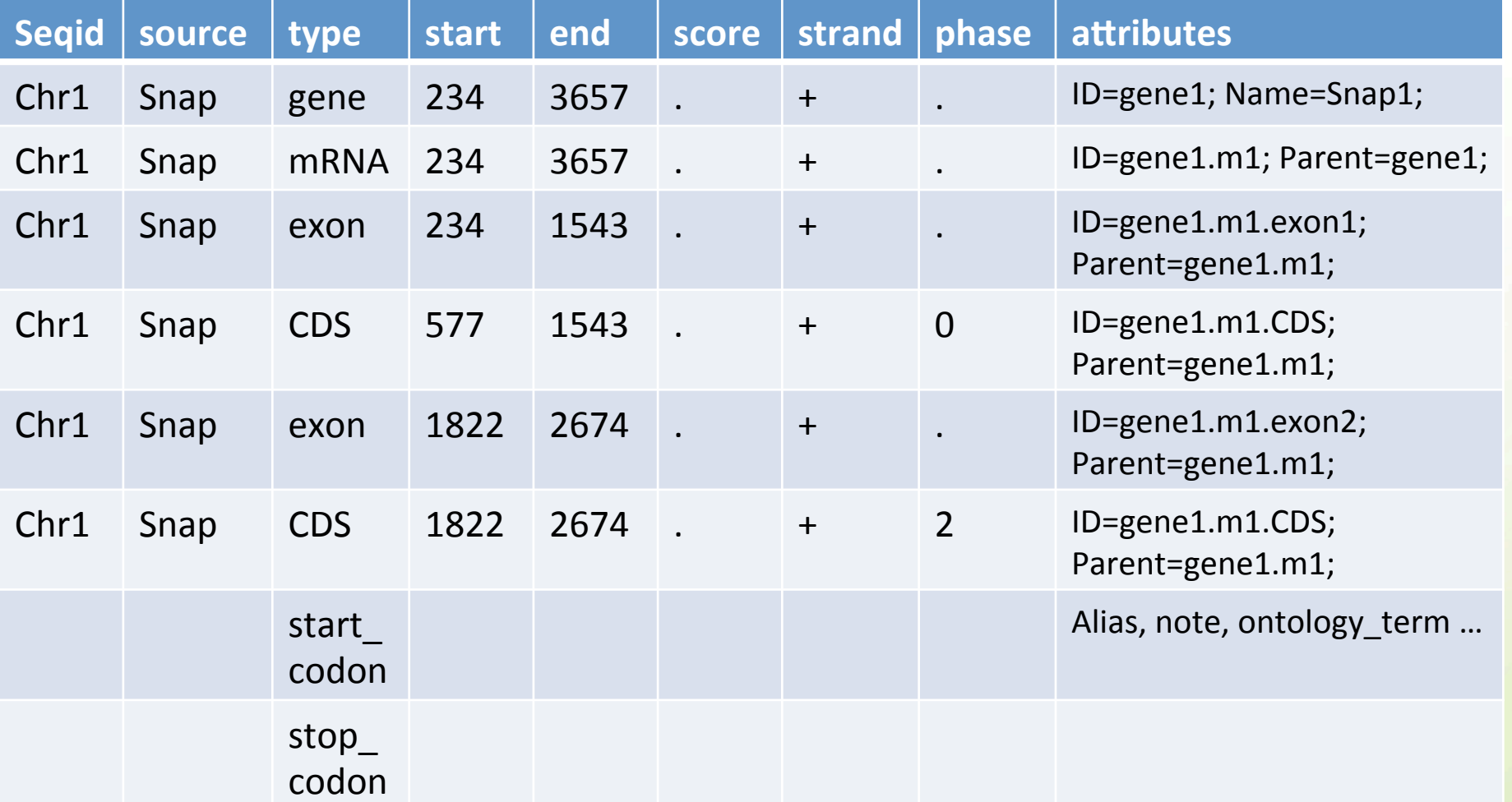

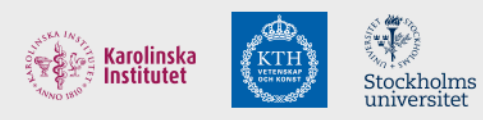

UPPSALA<br>UNIVERSITET

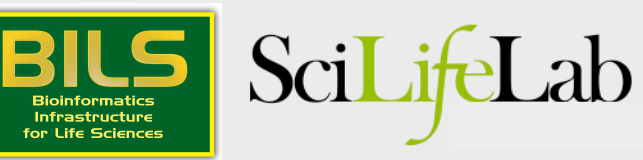

### GTF file format

gene\_id

 $\mathtt{gene\_id}$ 

gene\_id gene\_id

gene id

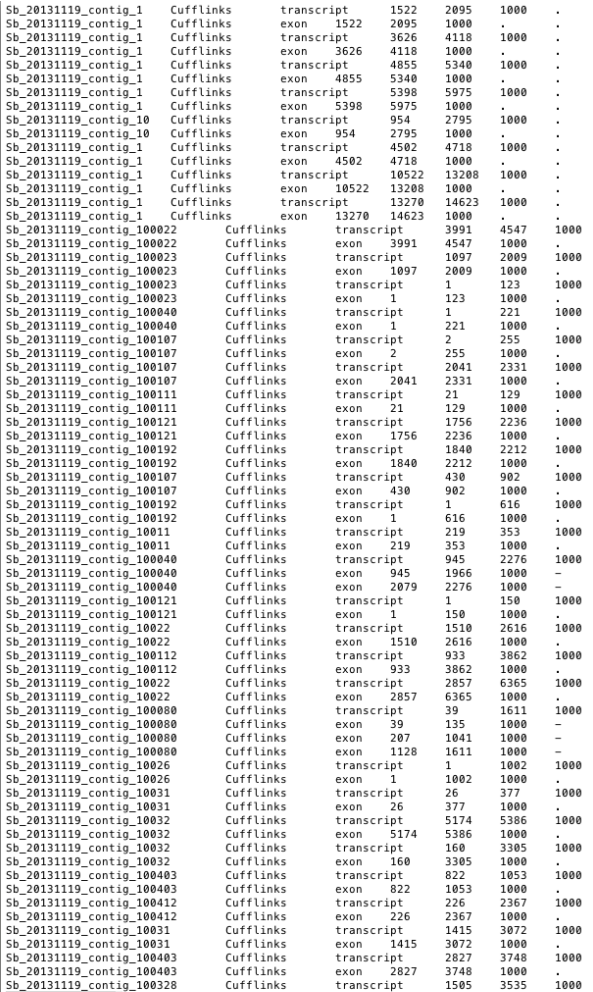

...<br>gene id "CUFF.1": transcript id "CUFF.1.1": FPKM "2.6064385494": frac "1.000000": conf lo "0.948975": conf hi "3.440036": cov "4.817376": gene\_id "CUFF.1"; transcript\_id "CUFF.1.1"; exon\_number "1"; FPKM "2.6064385494"; frac "1.0000000"; conf\_lo "0.948975"; conf\_hi "3.440036"; cov "4.817376"; gene\_id "CUFF.3"; transcript\_id "CUFF.3.1"; FPKM "3.1548106029"; frac "1.000000"; conf\_lo "0.828669"; conf\_hi "3.729011"; cov "8.517668"; "CUFF.3"; transcript\_id "CUFF.3.1"; exon\_number "1"; FPKM "3.1548106029"; frac "1.000000"; conf\_lo "0.828669"; conf\_hi "3.729011"; cov "8.517668"; eme\_id "CUFF.5"; transcript\_id "CUFF.5.1"; FPKM "7.0235237898"; frac "1.000000"; conf\_lo "2.521814"; conf\_hi "6.164435"; cov "16.171080";<br>gene\_id "CUFF.5"; transcript\_id "CUFF.5.1"; FPKM "7.0235237898"; frac "1.000000"; co gene\_id "CUFF.4"; transcript\_id "CUFF.4.1"; exon\_number "1"; FPKM "3.1706609980"; frac "1.000000"; conf\_bo "1.178010"; conf\_bi "3.651831"; cov "4.764328";<br>gene\_id "CUFF.6"; transcript\_id "CUFF.6.1"; FPKM "6.8195889357"; fr "CUFF.6"; transcript\_id "CUFF.6.1"; exon\_number "1"; FPKM "6.8195889357"; frac "1.000000"; conf lo "5.175059"; conf hi "7.577765"; cov "16.605534";<br>gene\_id "CUFF.2"; transcript\_id "CUFF.2.1"; FPKM "37.5296486924"; frac "1. udrr.zs ; transcript\_id="urr.zs.i"; скоп\_пышеет" 1; грткп эзэкизуниз ; ттас "темемее"; сопт\_то несяздела ; соп<br>gene\_id="CUFF.7"; transcript\_id="CUFF.7.1"; FPKM "41.2374406123"; frac "1.000000"; conf\_id="0"31.982115"; corf yene\_id "CUFF.54"; transcript\_id "CUFF.54.1"; FPKM "52.7578565123"; frac "1.000000"; conf\_lo "27.382285"; conf\_hi "37.895127"; cov "66.397320" 9900-10 "CUFF.54"; transcript\_id "CUFF.54.1"; FRNN "52.7578565123"; frac "1.000000"; conf\_lo "27.7825255"; conf\_hi "37.895127"; cov "66.397320";<br>9900-10 "CUFF.54"; transcript\_id "CUFF.54.1"; exon\_number "1"; FRNN "52.75785 "CUFF.10"; transcript\_id "CUFF.10.1"; exon\_number "1"; FPKM "233.0138642752"; frac "1.000000"; conf\_lo "22.182837"; conf\_hi "38.203775"; cov "306.188212"; gene id gene\_id "CUFF.11"; transcript\_id "CUFF.11.1"; FPKM "29.5909083872"; frac "1.000000"; conf\_lo "3.216803"; conf\_hi "9.918474"; cov "41.309085"; "CUFF.11"; transcript\_id "CUFF.11.1"; exon\_number "1"; FPKM "29.5909083872"; frac "1.000000"; conf\_lo "3.216803"; conf\_hi "9.918474"; cov "41.309085"; gene id gene\_id "CUFF.17"; transcript\_id "CUFF.17.1"; FPKM "52.3538569152"; frac "1.000000"; conf\_lo "23.640043"; conf\_hi "34.398386"; cov "75.482038"; "CUFF.17"; transcript\_id "CUFF.17.1"; exon\_number "1"; FPKM "52.3538569152"; frac "1.000000"; conf\_lo "23.640043"; conf\_hi "34.398386"; cov "75.482038"; gene id "CUFF.19"; transcript\_id "CUFF.19.1"; exon\_number "1"; FPKM "42.2951435419"; frac "1.000000"; conf\_lo "23.433223"; conf\_hi "33.823425"; cov "88.806988"; gene id gene\_id "CUFF.15"; transcript\_id "CUFF.15.1"; FPKM "4118.4602721559"; frac "1.000000"; conf\_lo "53.966826"; conf\_hi "84.228598"; cov "5420.068745" "CUFF.15"; transcript\_id "CUFF.15.1"; exon\_number "1"; FPKM "4118.4602721559"; frac "1.000000"; conf\_lo "53.966826"; conf\_hi "84.228598"; cov "5420.068745"; gene id yem=\_u0 "CUFF.38"; transcript\_id "CUFF.38.1"; FPKM "69.4702369875"; frac "1.000000"; conf\_lo "60.275496"; conf\_hi "70.712087"; cov "143.103653";<br>gene\_id "CUFF.38"; transcript\_id "CUFF.38.1"; exon\_number "1"; FPKM "69.47023 gene\_id "CUFF.22"; transcript\_id "CUFF.22.1"; FPKM "10.9257515912"; frac "1.000000"; conf\_lo "7.442428"; conf\_hi "11.194395"; cov "24.833916"; "CUFF.22"; transcript\_id "CUFF.22.1"; exon\_number "1"; FPKM "10.9257515912"; frac "1.000000"; conf\_lo "7.442428"; conf\_hi "11.194395"; cov "24.833916"; gene id gene\_id "CUFF.18"; transcript\_id "CUFF.18.1"; FPKM "44.1667134200"; frac "1.000000"; conf\_lo "34.717689"; conf\_hi "42.267104"; cov "77.065569"; "CUFF.18"; transcript\_id "CUFF.18.1"; exon\_number "1"; FPKM "44.1667134200"; frac "1.000000"; conf\_lo "34.717689"; conf\_hi "42.267104"; cov "77.065569"; gene id gene\_id "CUFF.18"; transcript\_id "CUFF.18.1"; exon\_number "2"; FPKM "44.1667134200"; frac "1.000000"; conf\_lo "34.717689"; conf\_hi "42.267104"; cov "77.065569"; gene\_id "CUFF.18"; transcript\_id "CUFF.18.1"; exon\_number "3"; FPKM "44.1667134200"; frac "1.000000"; conf\_lo "34.717689"; conf\_hi "42.267104"; cov "77.065569"; eme\_us contrast process of the state of the state of the state of the state of the state of the state of the state of the state of the state of the state of the state of the state of the state of the state of the state of "CUFF.25"; transcript\_id "CUFF.25.1"; exon\_number "1"; FPKM "43.3120795956"; frac "1.000000"; conf\_lo "12.379816"; conf\_hi "22.244981"; cov "78.396470"; gene id gene\_id "CUFF.29"; transcript\_id "CUFF.29.1"; FPKM "386.7080614787"; frac "1.000000"; conf\_lo "33.884660"; conf\_hi "52.744990"; cov "584.846045" "CUFF.29"; transcript\_id "CUFF.29.1"; exon\_number "1"; FPKM "386.7080614787"; frac "1.000000"; conf\_lo "33.884660"; conf\_hi "52.744990"; cov "584.846045"; gene id gene\_id "CUFF.35"; transcript\_id "CUFF.35.1"; FPKM "5.9167626598"; frac "1.000000"; conf\_lo "4.912969"; conf\_hi "6.795913"; cov "12.795227"; gene\_id "CUF-35", transcript\_id "CUF-35.1", exon\_number "1"; FPRM "5.9167626598"; frac "1.000000", conf\_10"4.012959"; conf\_hi"6.795913"; cov"118.795227";<br>gene\_id "CUF-35", transcript\_id "CUF-30.1"; FPRM "9.9398746415"; fra gene\_id "CUFF.32"; transcript\_id "CUFF.32.1"; FPKM "5.4971611120"; frac "1.000000"; conf\_lo "4.259535"; conf\_hi "6.262152"; cov "11.356891"; "CUFF.32"; transcript\_id "CUFF.32.1"; exon\_number "1"; FPKM "5.4971611120"; frac "1.000000"; conf\_lo "4.259535"; conf\_hi "6.262152"; cov "11.356891"; gene id gene\_id "CUFF.36"; transcript\_id "CUFF.36.1"; FPKM "55.9644866986"; frac "1.000000"; conf\_lo "45.789638"; conf\_hi "53.715558"; cov "119.323264"; "CUFF.36"; transcript\_id "CUFF.36.1"; exon\_number "1"; FPKM "55.9644866986"; frac "1.000000"; conf\_lo "45.789638"; conf\_hi "53.715558"; cov "119.323264"; gene id gene\_id "CUFF.31"; transcript\_id "CUFF.31.1"; FPKM "S.2492236693"; frac "1.000000"; conf\_lo "3.027818"; conf\_hi "S.981787"; cov "12.544434";<br>"CUFF.31"; transcript\_id "CUFF.31.1"; exon\_number "1"; FPKM "5.2492236693"; frac gene id gene\_id "CUFF.33"; transcript\_id "CUFF.33.1"; FPKM "4.5481695975"; frac "1.000000"; conf\_lo "3.453060"; conf\_hi "5.296928"; cov "10.333563";

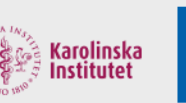

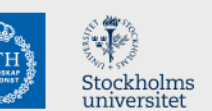

**UPPSALA** 

UNIVERSITET

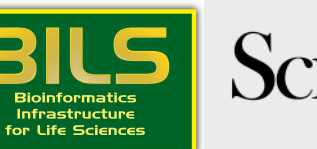

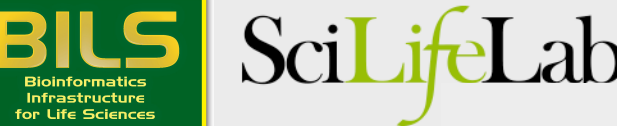

## **GTF** file format

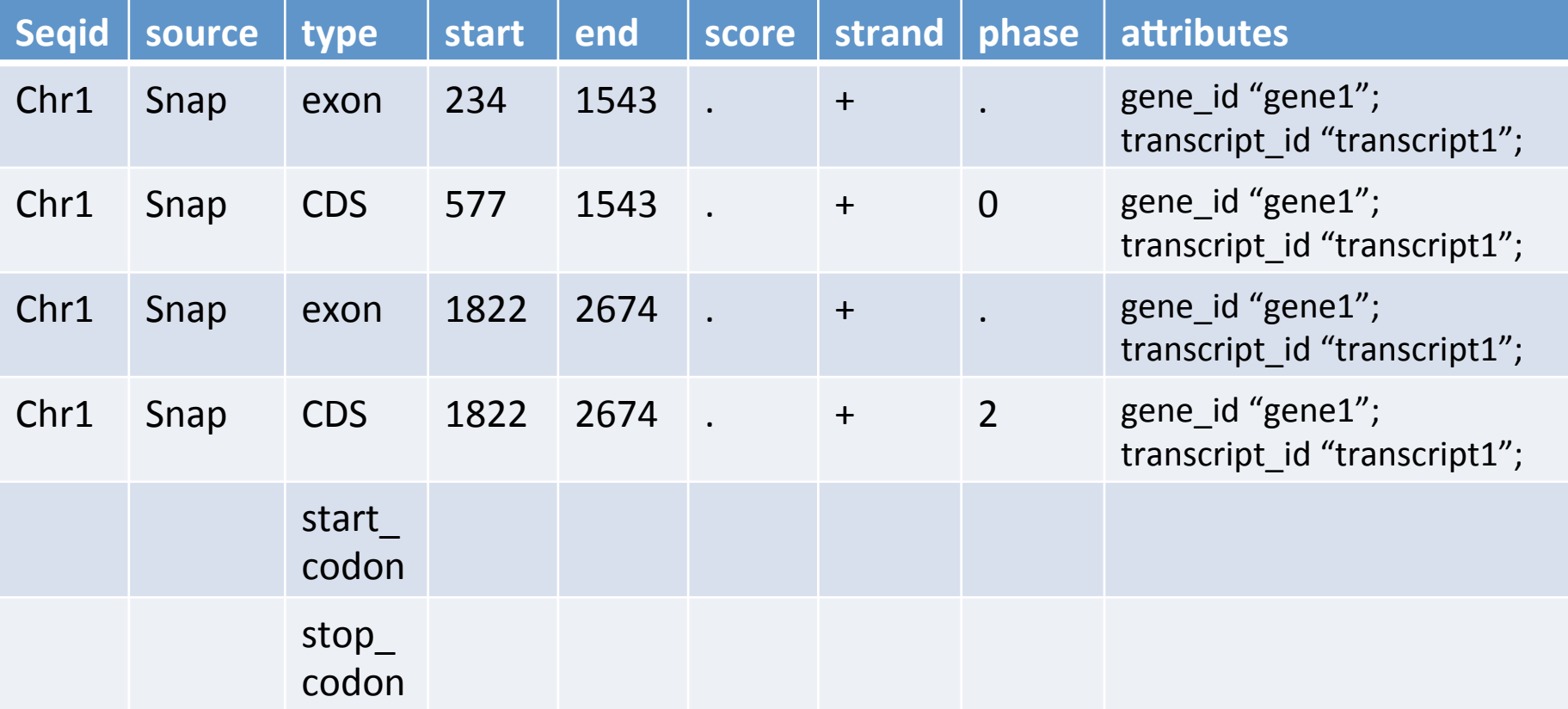

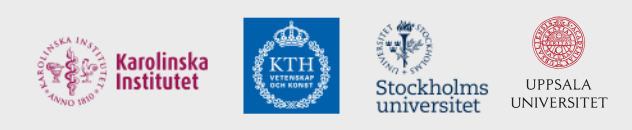

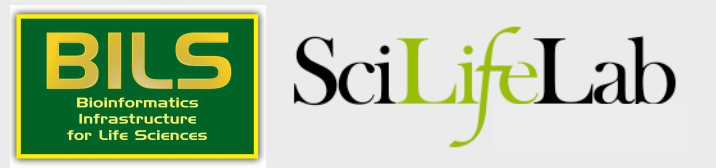

### Why is annotation important?

Example: Differential expression

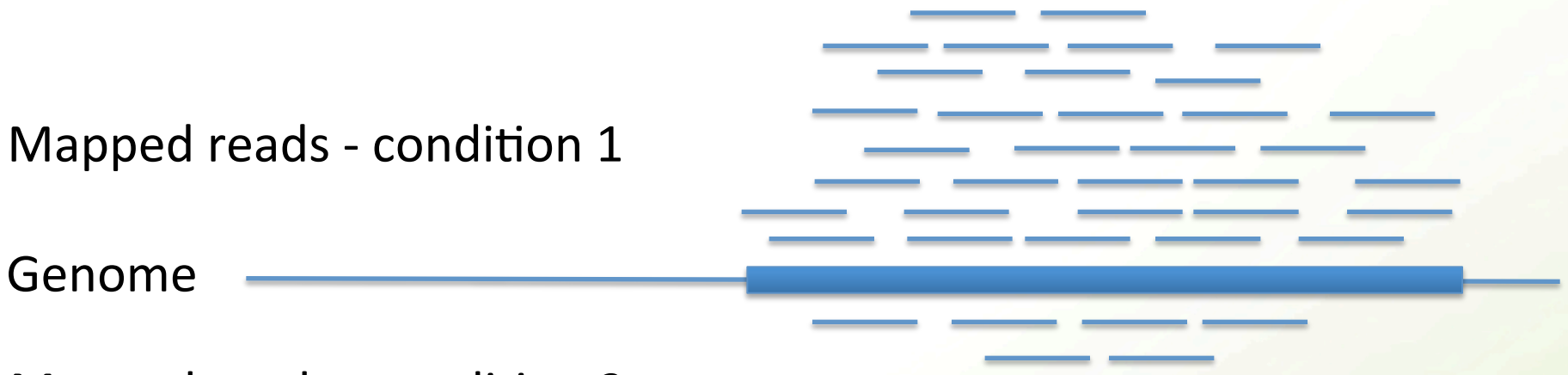

Mapped reads - condition 2

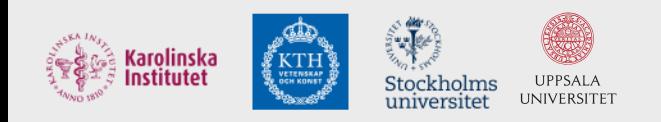

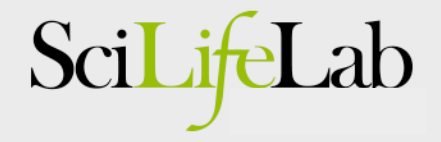

### Why is annotation important?

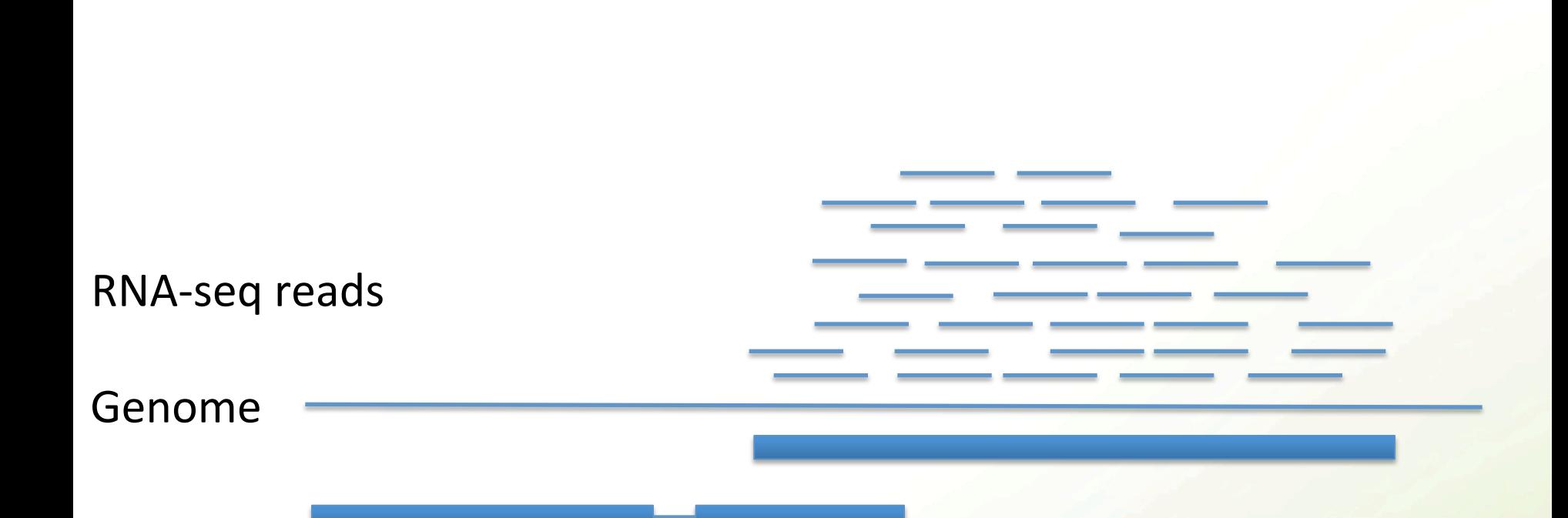

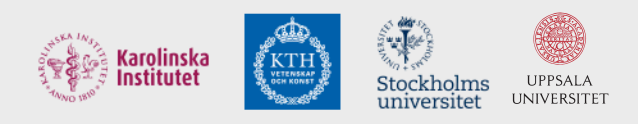

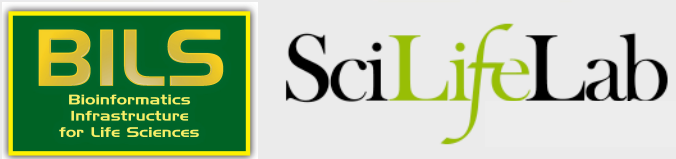

There are two major parts of annotation

• 1) Structural: Find out where the regions of interest (usually genes) are in the genome and what they look like. How many exons/introns? UTRs? Isoforms?

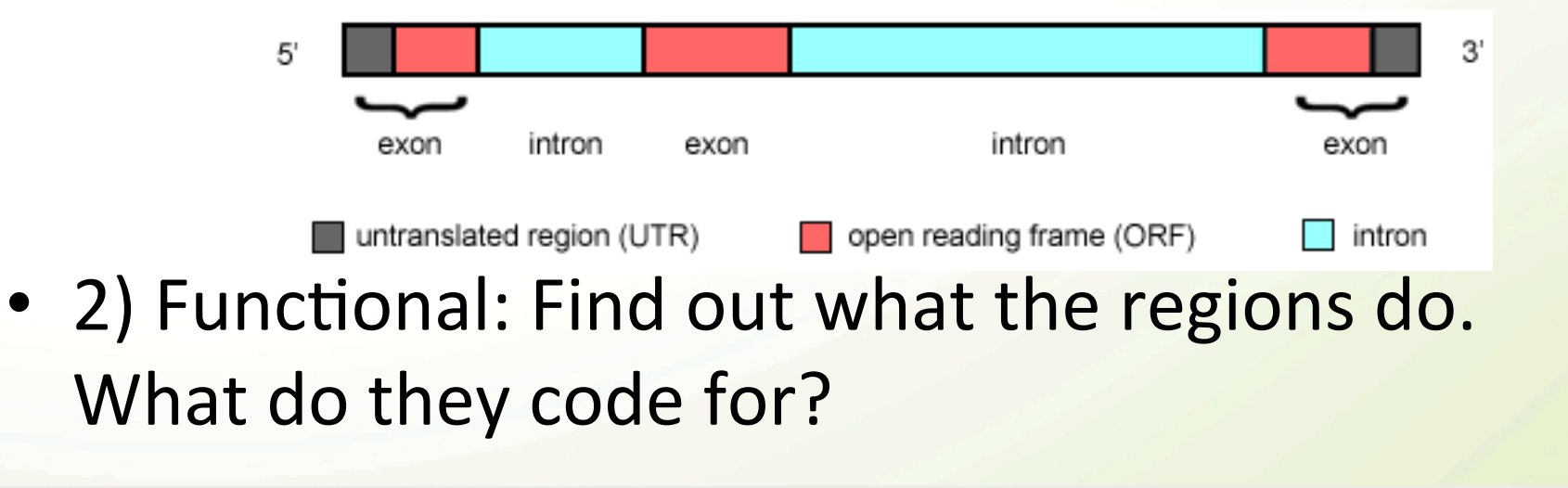

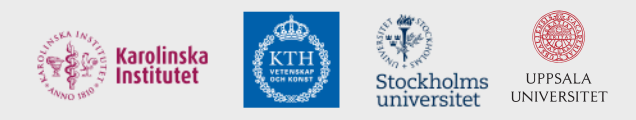

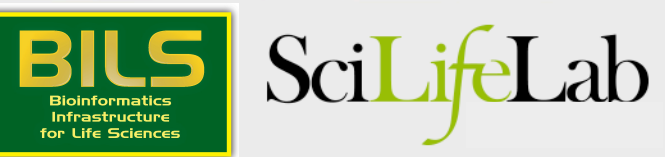

### Open reading frames

**Anonymous** 

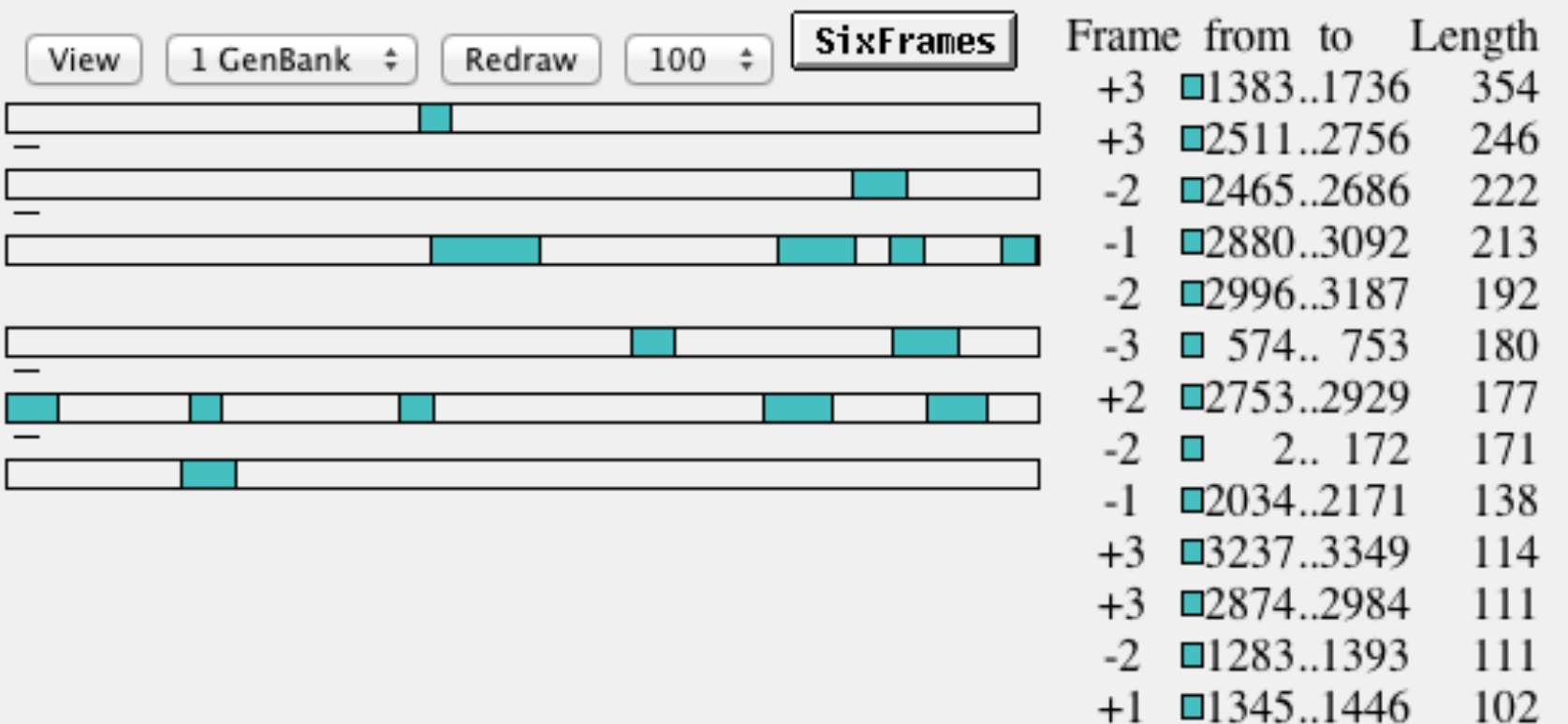

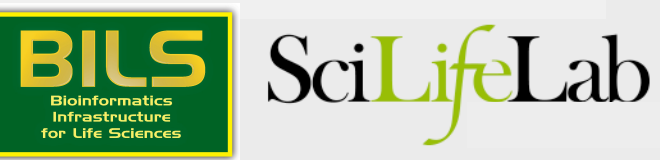

 $-2 \equiv 599..700 \quad 102$ 

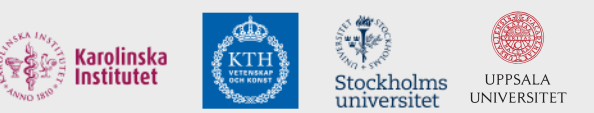

### Difficult in practice

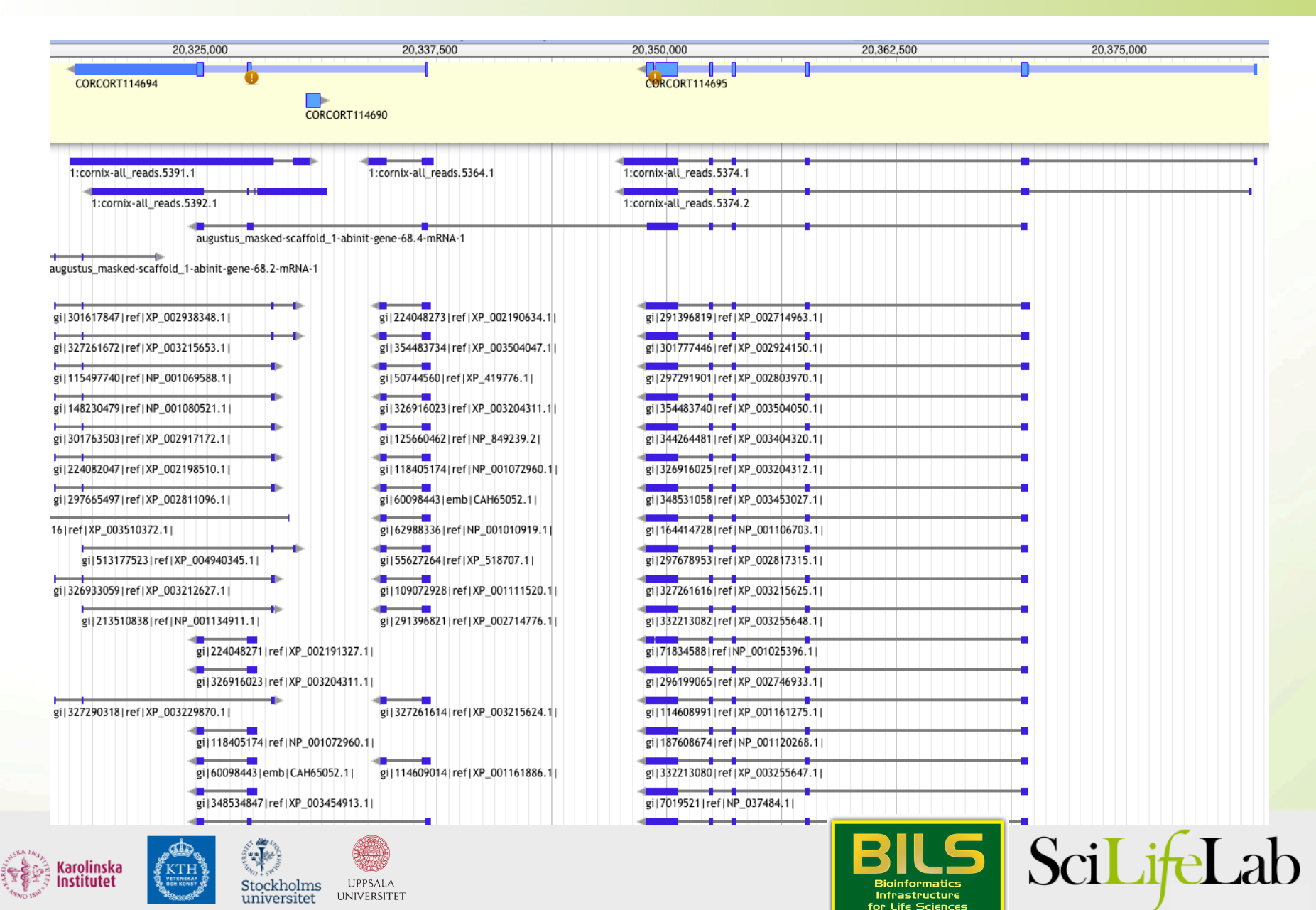

Combine data - use Maker!

- External data proteins, rna-seq (incl. ESTs)
- Ab-initio gene finders
- (Lift-overs from closely related genomes)

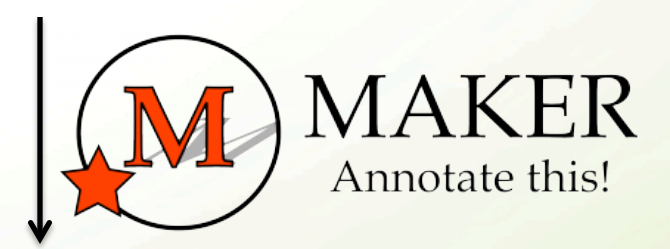

### Combined annotation

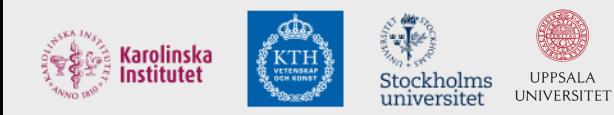

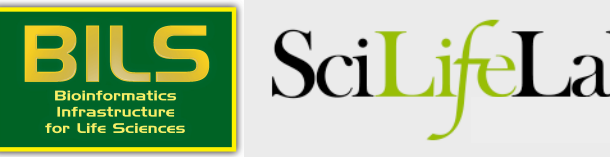

Transcriptomes are different but have their own challenges

- No introns, but where are the start and stop codons?
- Still needs functional annotation

#### $000$

#### $\frac{1}{2}$  asmbl 2719

AGCACCTAGAGCAGGATGGGAGGTCTCTCCTTGCTGTGGCAGAGGCAGATCTCCTTTCCC AACACCTAGCAGTATGAACTAGTGAGCTCCTGACTGTTTTCCAGTGGTAATGAGGTGTGA CCCGCTGCAGCTGCACACTGAATTCTCTCAGTTCCCCGAGGCCAGCCCAGCAGTGTGGGC AATGCTTTGTTTGTGTGCTGTTGACCATTCC

#### $>asmb1$  2702

GTCTGCACTGGGAATGCCCCCTGGAGCAGAACCATTGCCATGGATAAGGACACTACATTT CCTGGTGTTAAGGTGAATATAACCTCCAGGTTAAGGATGACATTAATTTCAATTACAGCT TGCCTCTTGTAAGCTAAGCAGTTAATCAACAAGCTATACTGTGACTACACCCTTAGATCA ATAGCTGGGAAAACATCACCTCCCCCAAATACTCCACCTCTTAACTGCACTCTTTGAAAG AAGTACAGGCCAGAGTTTAGCTGATCCATCCCTGTGGCTAATCGTCCTGCTTACAAGCTG CAATATTTTTTAAAACCAGACAATTGGTAGAGGTTTAAACATCAGCCAAGCTGTTCAATT CTTGTTAGTGCTT asmbl 2701

TGTCCAAGAGCTTTACTGTGAAATCAACTATGGAGTCAAAACAATAGAAAAGCTTCCAGA TTTCTGTATTCCAGGCTGAGACAAGTTTGTAAATACTTCCAGAAATTGCCAACAAGCCTG CAGGGTAACATCTCTAATGCACACCTCCCTGATACGAAATGCAGAGCACCTTAACTTCTT CAGCCCTCCCCCAGTCACAACCAGCTATAAATCCTGCCCTTCACTTGTTGGAATATCTCA TCATAAGGGAAGCATTTTTTAGGCTGAGAAATACAAATCCACCTTGACGGAGCCGGTCAG GCATATACATGGGCTATGCTGCTGATAGGTTTGTACCAAGCACTCCTAGTGTGAGAATAA CTTAGAGTGACCCTAAGCAGGTAACATTTTTGCACACTAACTTGTTGCCAGTATCGTTTJ TTCCAAACTCCCCACCTTTCCCCCAGAGAAACAAGCTGTATTGGCAGTAGCAGTGTTTTG AAGGTAACCCTGCACCTGTACTAGGTAGCTTCGCAGGCACAACTCTTCACCACTAGCCAG CTAGTCTAAGTAACTTCCTTGCAACAGGAAGAACTGAAACACACAGGCCACACTTGCAAG AGGATCTGAGCCTGAGCTGCCTTTTCTCCAGGAGGCCATGGGTTCAGGCAGTACAGAAGG GCAGCATAAGGTGCTCTCACCACCAAGTAAGCTGGCACCAGAGAGGCTGCATCAGGAAAA ACCCACCATCAGCACAAAAGGAGCCCTGCAAATCAGCCAGTGTAGGTTACTGGGGTGTGG AGAATCAATACTGCCCTGATGGAAGCTCCTGATACCCACATTTACCCTCATCCAGTGACT CAGAACACAAAGAGAGGAAATGTGGAGGGACAGGAATGTGCAGCACTGAGGAAGCAGGGG CATCATTTTGCTCCAGCCTGTCTGCAGCAGCTTTCACATGGCCAGGGCAGTCCTGAGTCC TACCGGTGGAGGCACATTGTTCCATGTACTCAATGCCCCTCTCCTGACAGCAATCTCAAG TGGTCCCTTTAAAAATGGCTCTCACTACTTTGGGAGCTCACTGGCACCAGCTCACTGCCA GGAACCAAAGGTGCTAACCAGGGGTGGGAACAAACTATTCGTGGACAGTTGAGGAAATGC CTGAAGAAGTACTCCAGGTGGGAACAAGCTGTATAAAAAGTCTTAAGAGGGTGAAATGTA GAAAAAATATGCCGGAGCAGAATAAAAGGACTCTATTCCCATCCCACCCTGGAATCCTGA AAGCAATAGCTCAGGCTCACCCCCTGCAGTCTCCAGGAAAGGAGCTCACAGCCCTGCAGA GGTTGATGTGGCTGTCACCAGACCCACAGCTTGGCATTGAGGTGTGTTAGGTGTGGCTTT GGTCTGTGCTGGGAAATAACTTCCATGGCAATGCCTCTGAAGTGTGGGGGCGGAGGCGTT GCACTGAAGCCTTGAGCTGTGGGAGAGTATCACACAAAGATATGCAATGCTAGCACAAGC CCTGGAGAGCACTGGCACACCTCTGGGAGATTTGGAGCTGCTAATAGTTGCAGGCTCTGG CTGAGGCAGGGCCACTCAACTCCAGCATAGATACAGTGTCCAGAAAAGTAAAGTCCCCAT CTGCTTCCCCGTGATCCTAACCCTGTCAAAGCCCATTAGAGTTTGGCATTTGTCTTGAAT crow\_gonads.assemblies.fasta

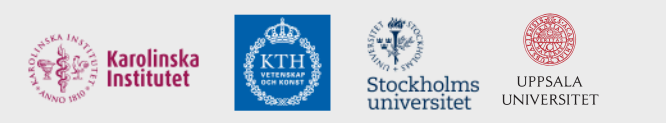

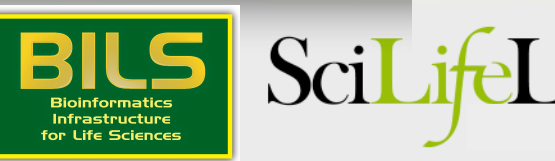

### Data used - Proteins

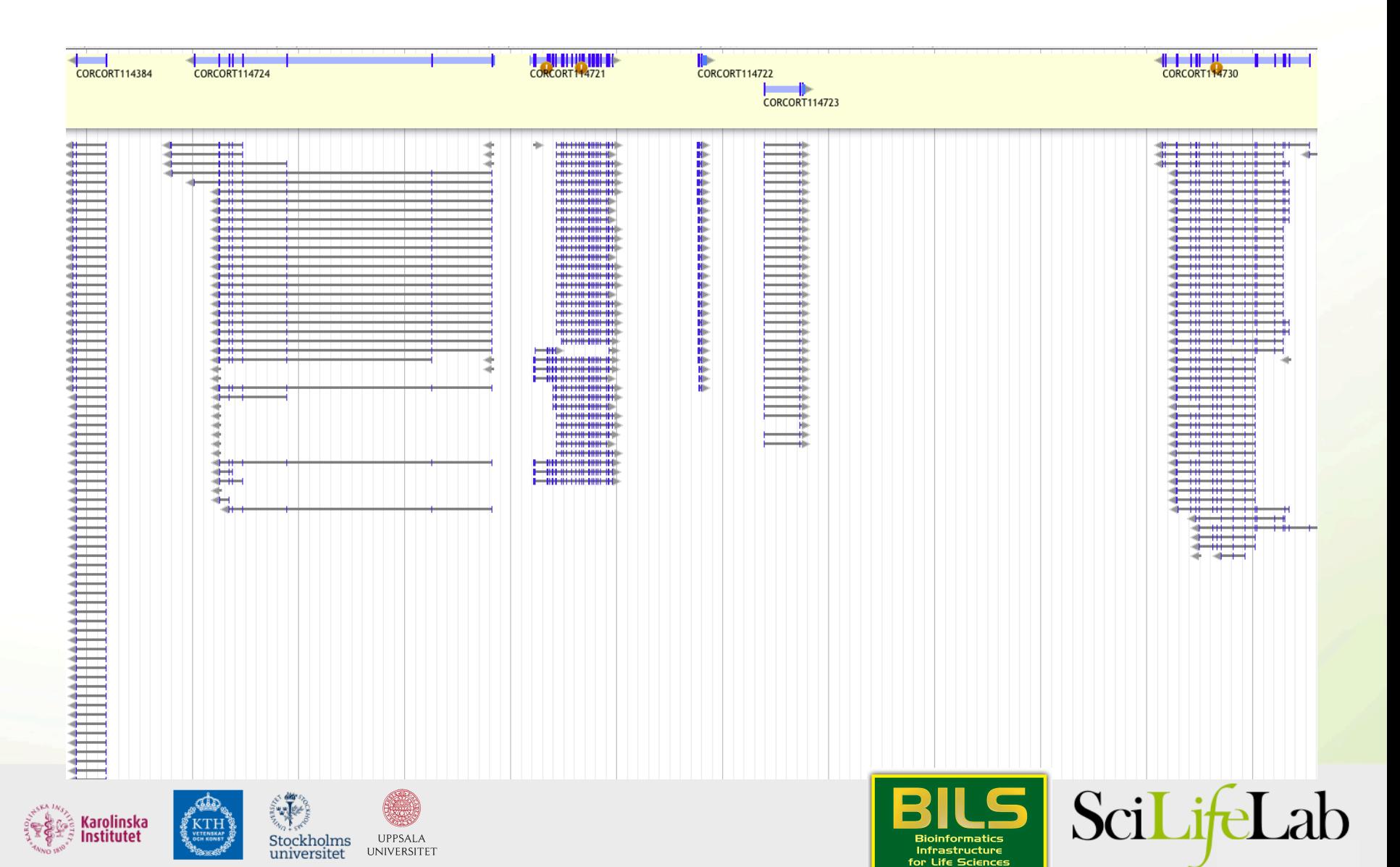

### Data used - Proteins

- Conserved in sequence => conserved annotation with little noise
- Proteins from model organisms often used => bias?
- Proteins can be incomplete => problems as many annotation procedures are heavily dependent on protein alignments

>ENSTGUP00000017616 pep:novel chromosome:taeGut3.2.4:8 random:2849599:2959678:-1 gene:ENSTGUG00000017338 transcript:ENSTGUT000000180 RSPNATEYNWHHLRYPKIPERLNPPAAAGPALSTAEGWMLPWGNGQHPLLARAPGKGRER 

DGKELIKKPKTFKFTFLKKKKKKKKKTFK 

>ENSTGUP00000017615 pep:novel chromosome:taeGut3.2.4:23 random:205321:209117:1 gene:ENSTGUG00000017337 transcript:ENSTGUT00000018017 PDLRELVLMFEHLHRVRNGGFRNSEVKKWPDRSPPPYHSFTPAQKSFSLAGCSGESTKMG IKERMRLSSSQRQGSRGRQQHLGPPLHRSPSPEDVAEATSPTKVQKSWSFNDRTRFRASL RLKPRIPAEGDCPPEDSGEERSSPCDLTFEDIMPAVKTLIRAVRILKFLVAKRKFKETLR PYDVKDVIEQYSAGHLDMLGRIKSLQTRVEQIVGRDRALPADKKVREKGEKPALEAELVD ELSMMGRVVKVERQVQSIEHKLDLLLGLYSRCLRKGSANSLVLAAVRVPPGEPDVTSDYQ SPVEHEDISTSAQSLSISRLASTNMD 

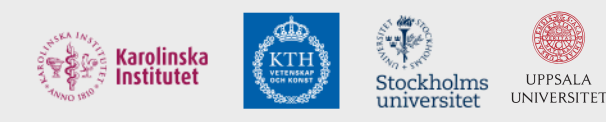

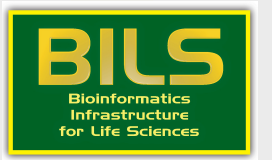

Sci

- Maker will align proteins for you: Blast -> Exonerate
- Blast is not structure aware, Exonerate is (splice sites, start/stop codons)
- Preferred file-format: fasta

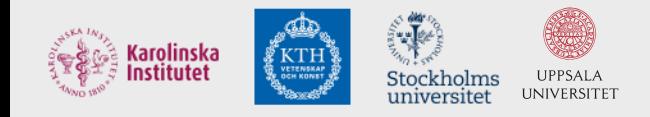

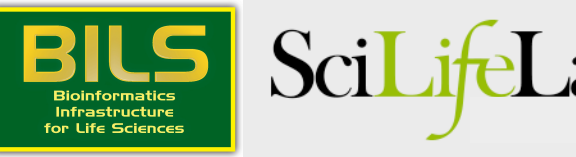

### RNA-seq

### DNA

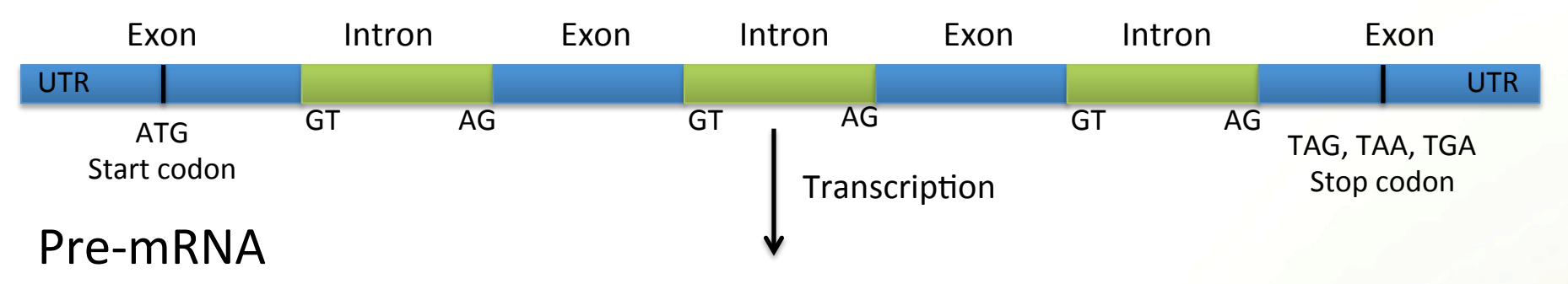

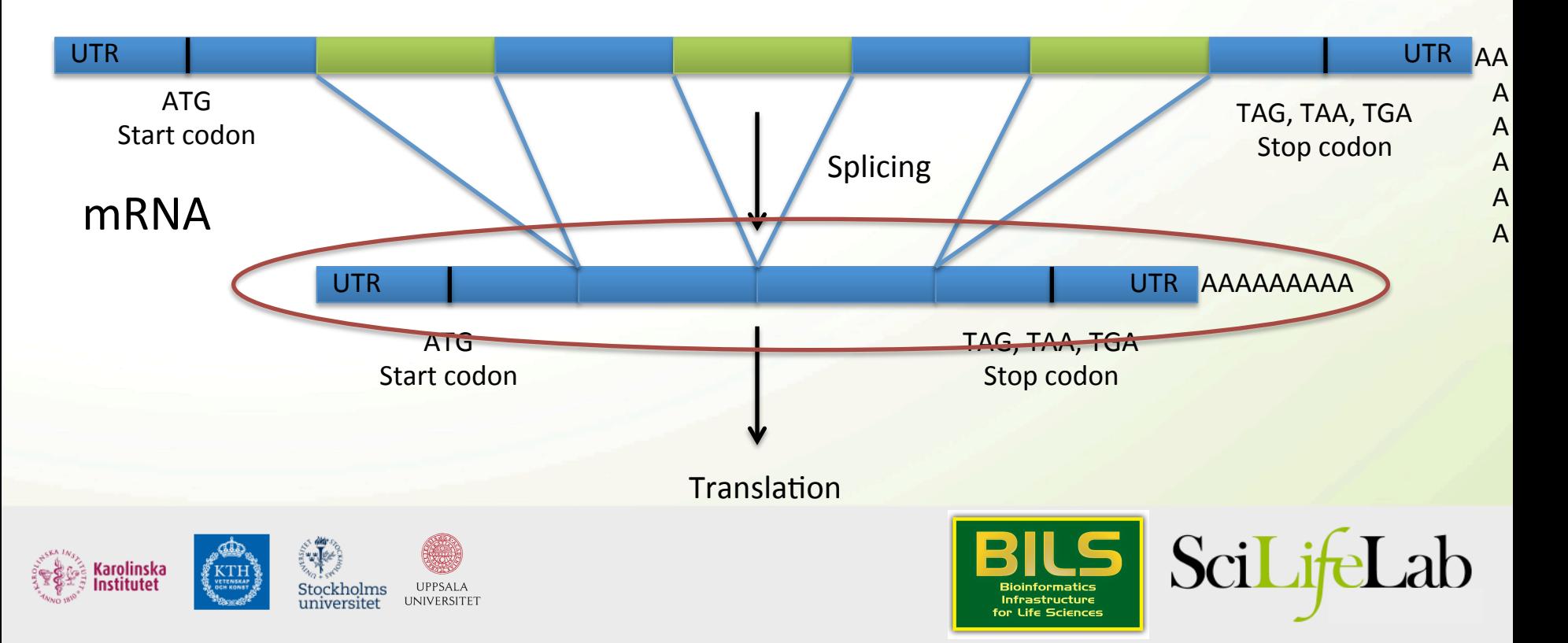

- Should always be included in an annotation project
- From the same organism as the genomic data => unbiased
- Can be very noisy (tissue/species dependent), can include pre-mRNA
- PASA, or some other filtering method, often needed

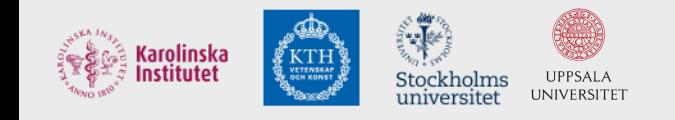

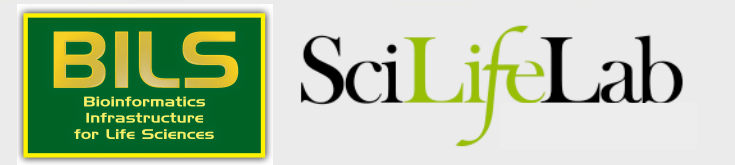

## Spliced reads

#### DNA

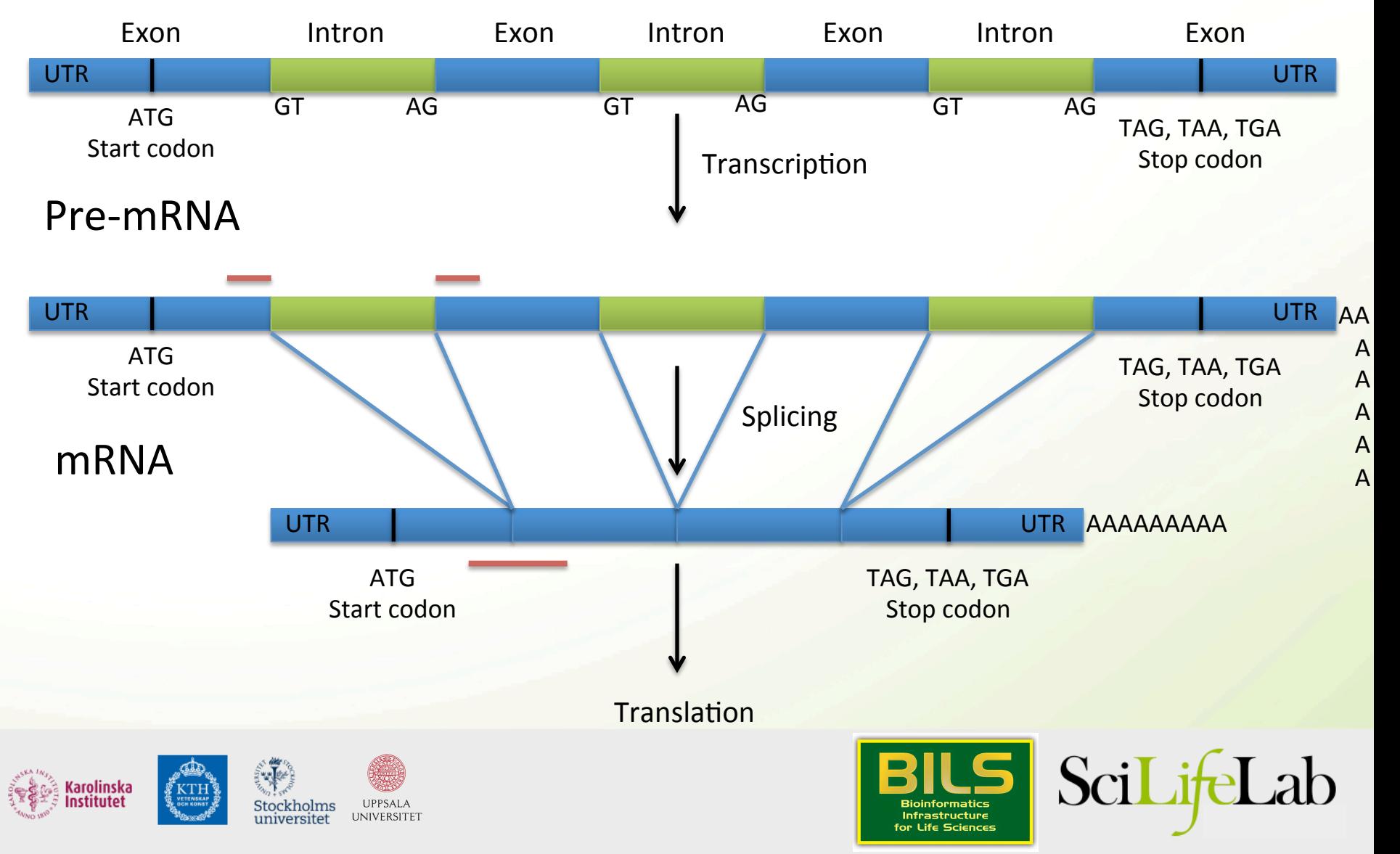

### RNA-seq - Spliced reads

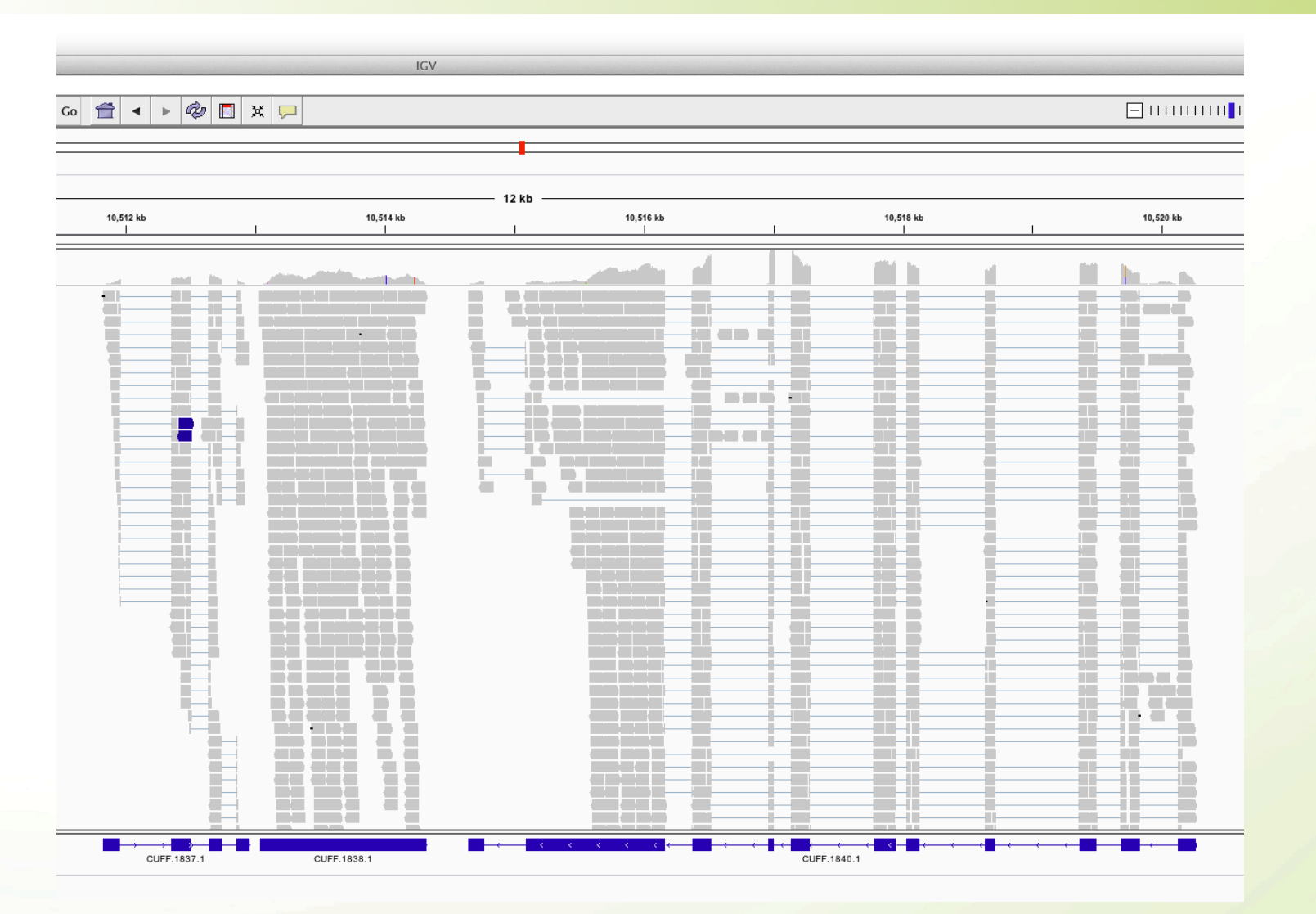

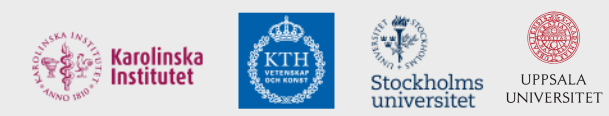

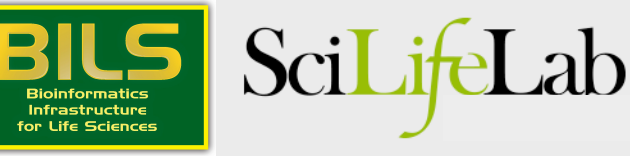

### Pre-mRNA

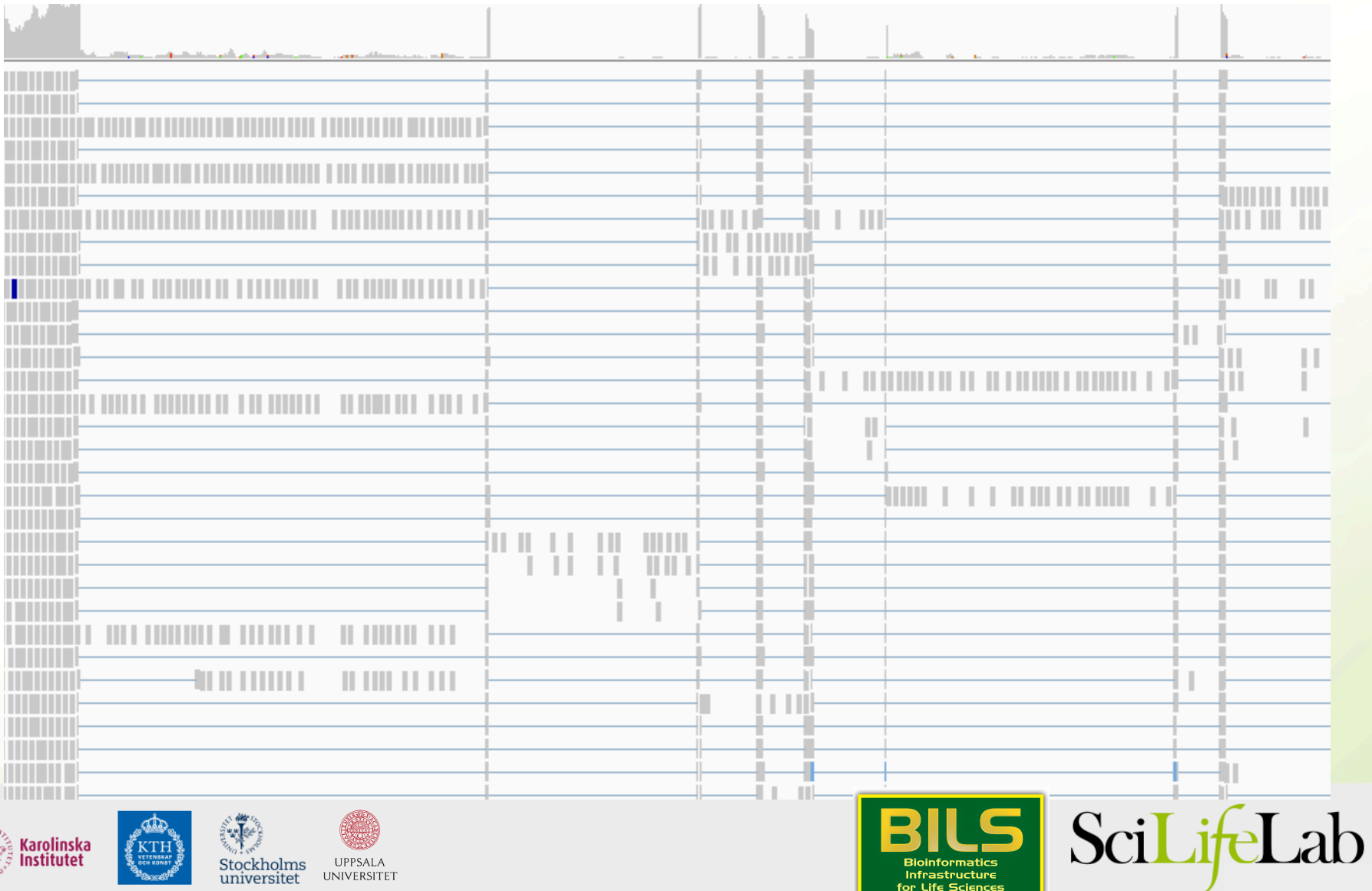

Infrastructure<br>for Life Sciences

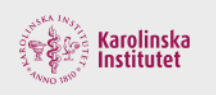

∦KTH

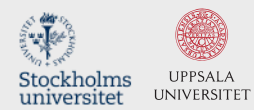

### Pre-mRNA

### DNA

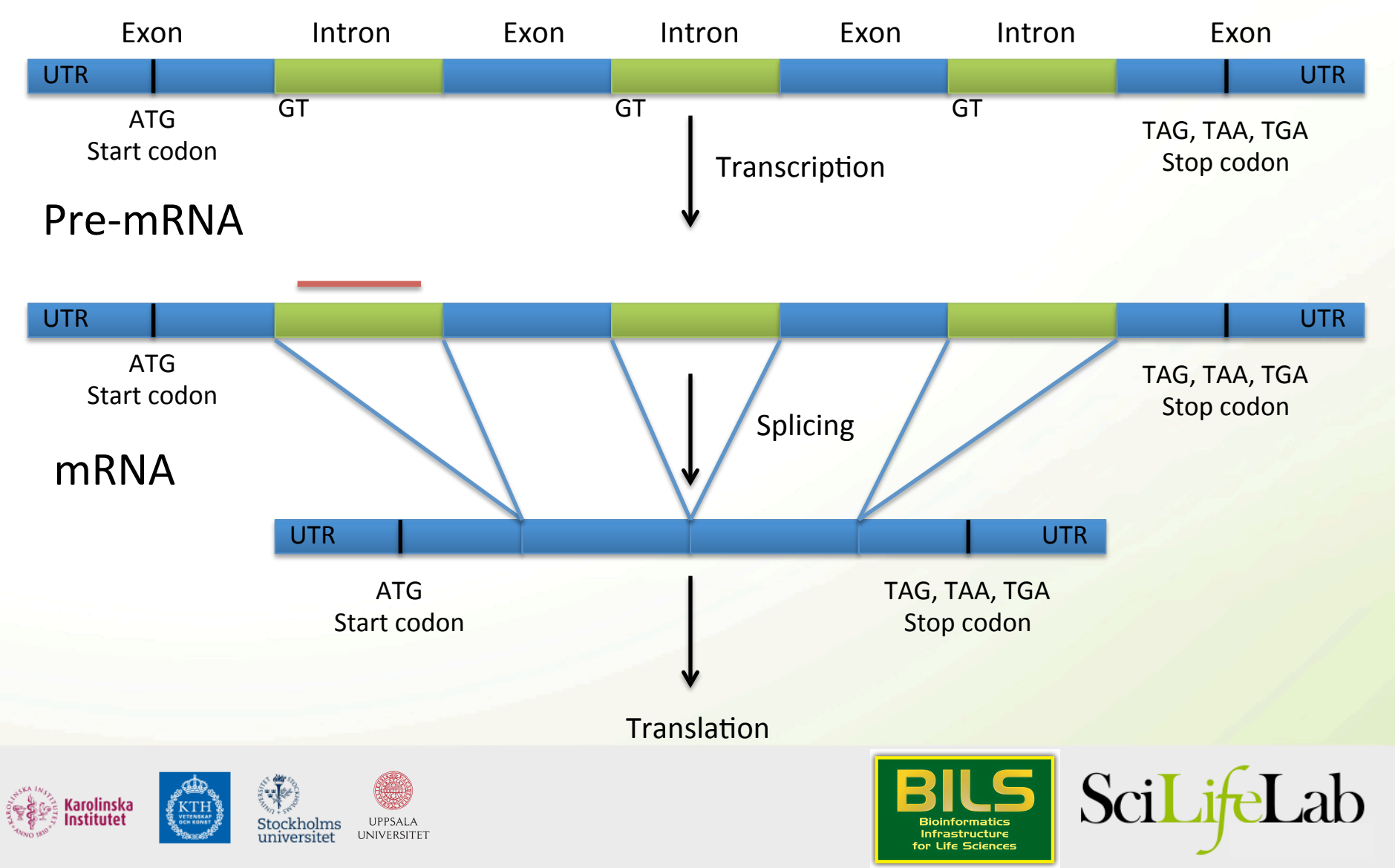

### Pre-mRNA

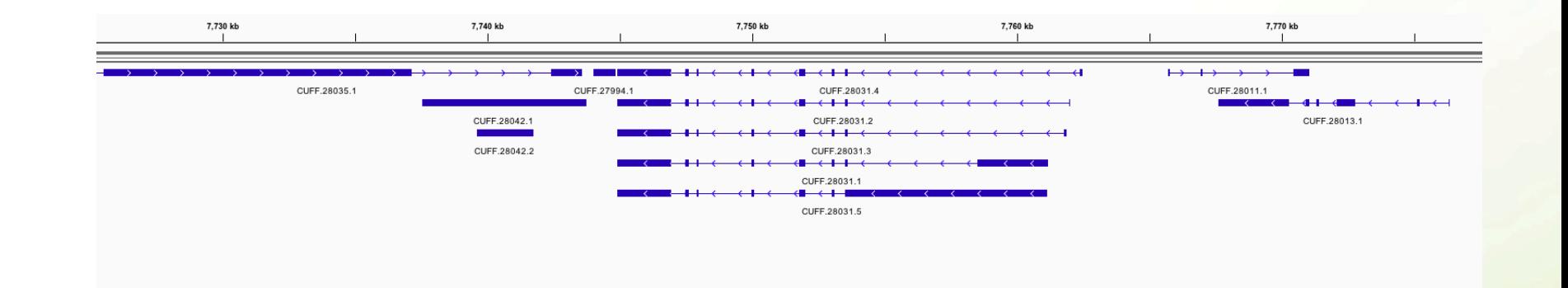

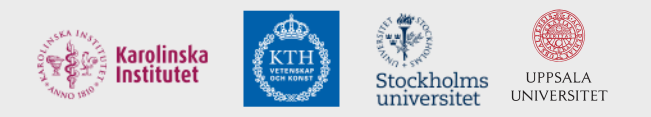

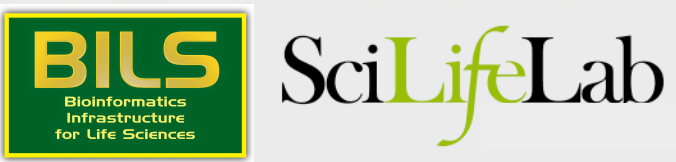

### Includes everything that is transcribed

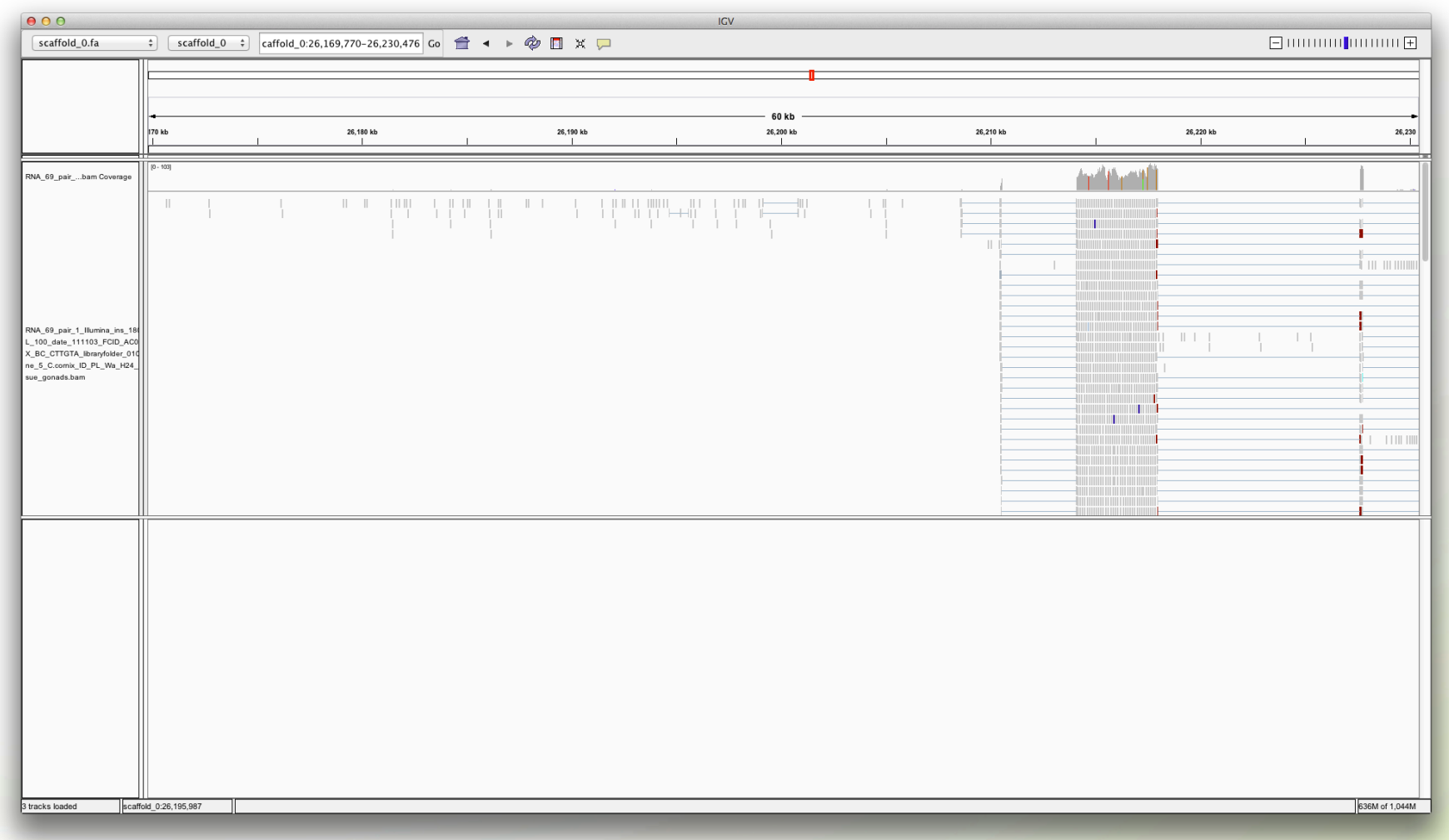

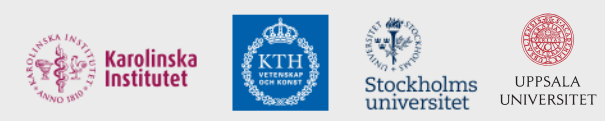

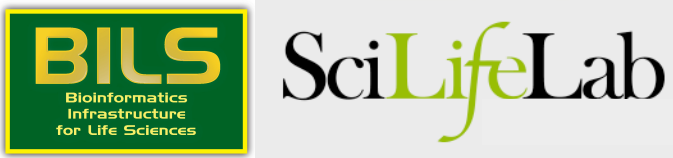

### **Stranded rna-seq**

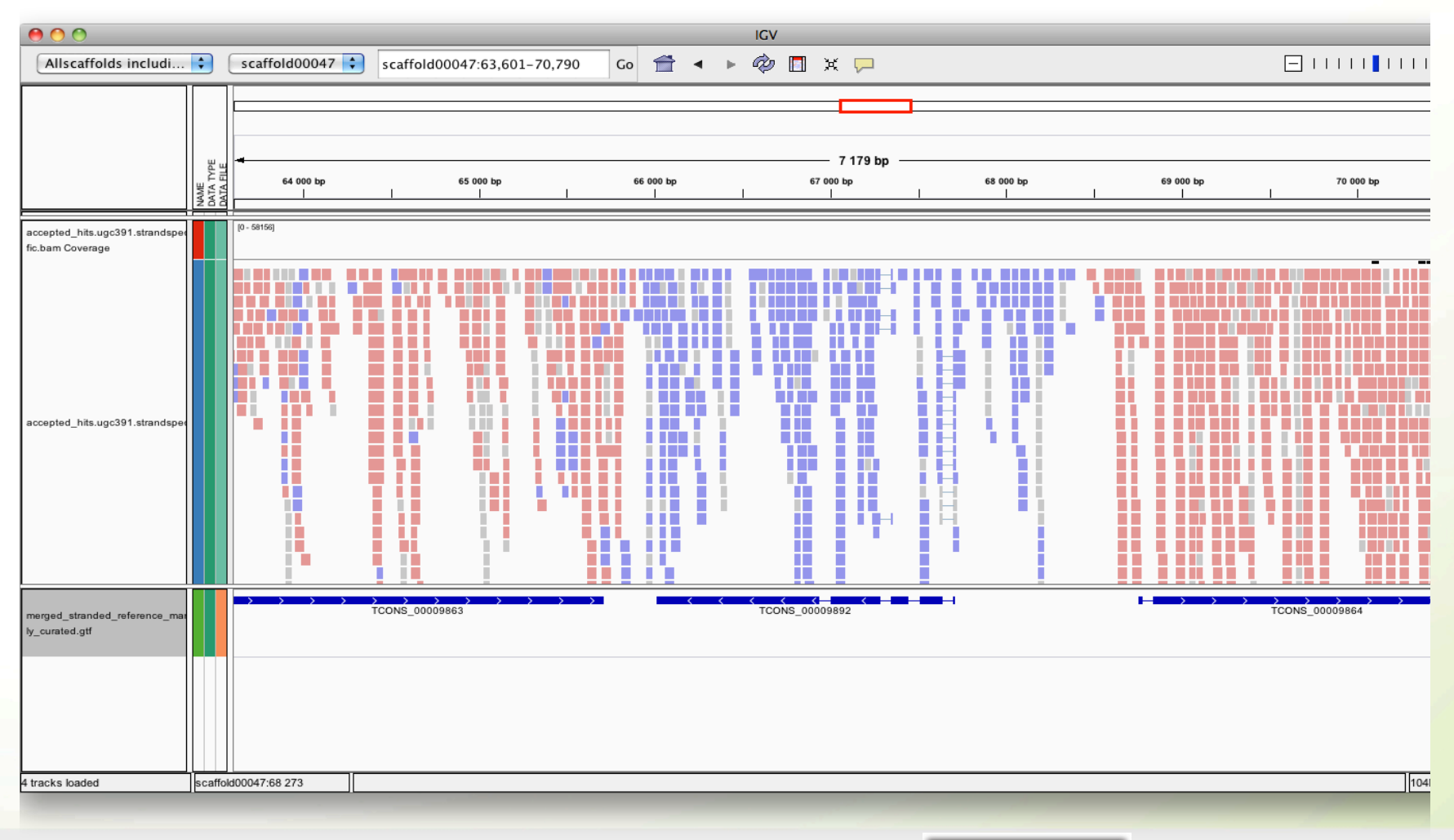

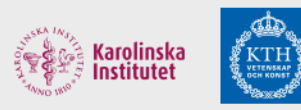

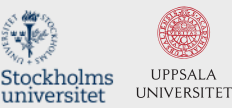

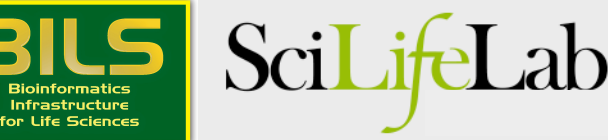

### Three-prime bias in polyA-selected rna-seq

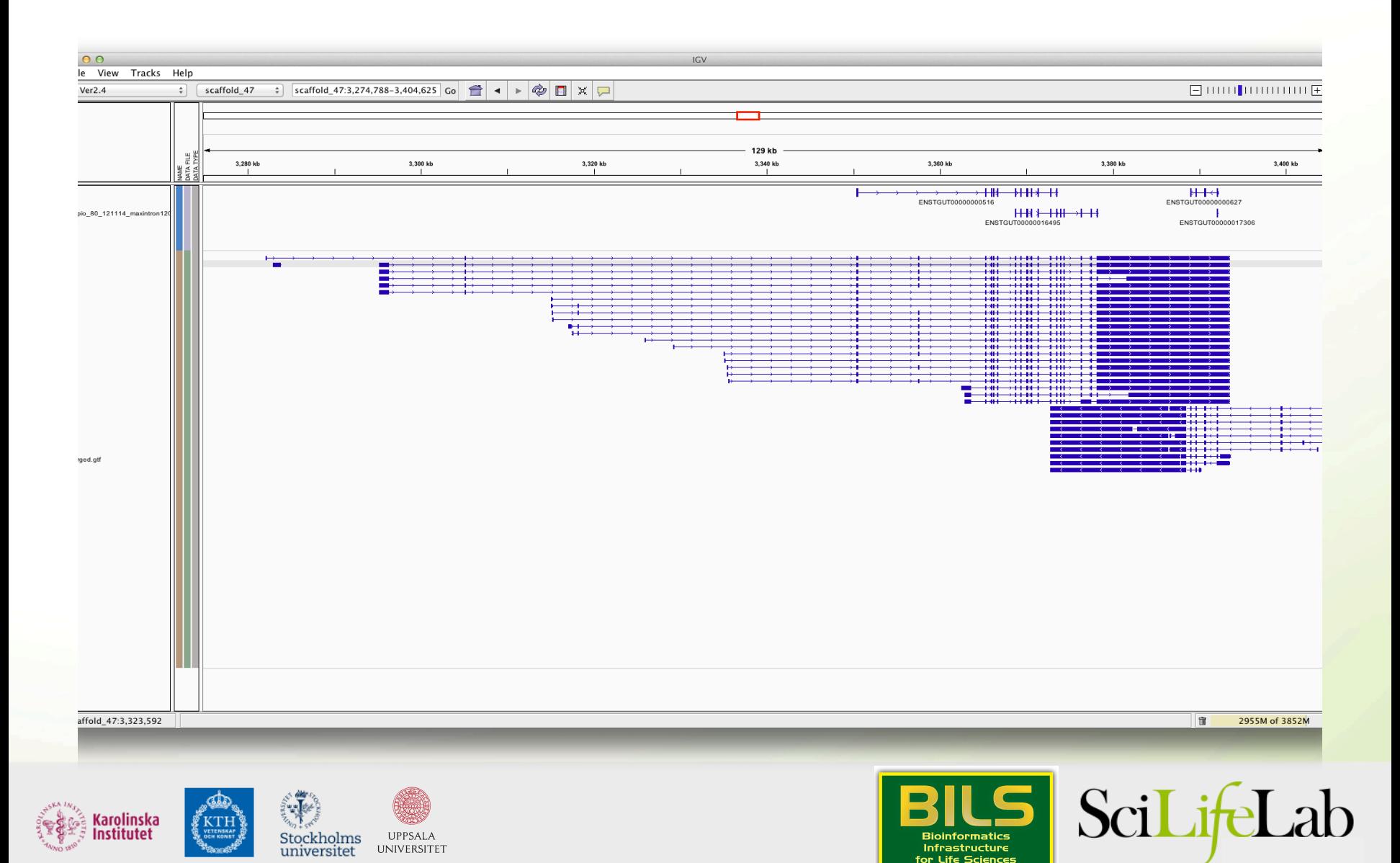

- Maker will align transcripts (ESTs), but these need to be assembled first.
- Cufflinks: mapped reads -> transcripts

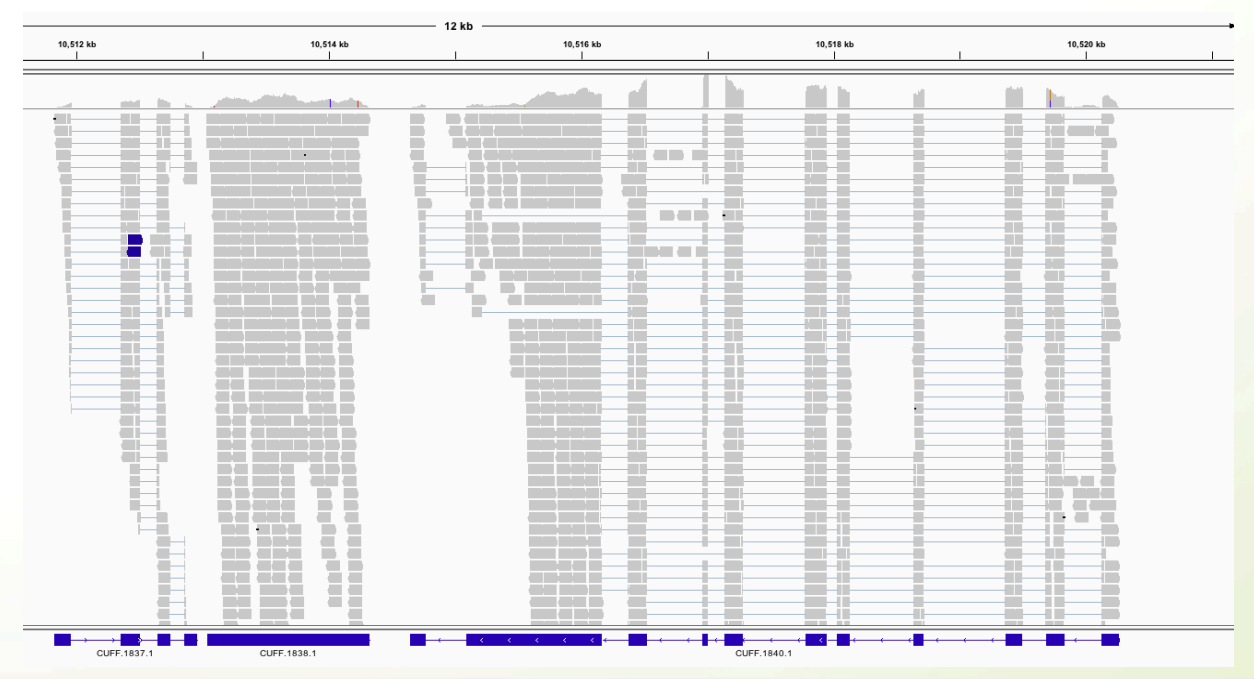

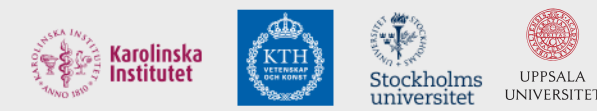

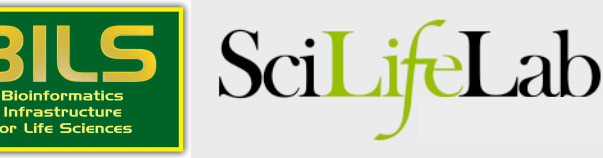

- Maker will align transcripts (ESTs), but these need to be assembled first.
- Cufflinks: mapped reads -> transcripts
- Trinity: assembles transcripts without a genome

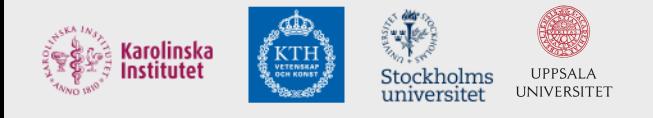

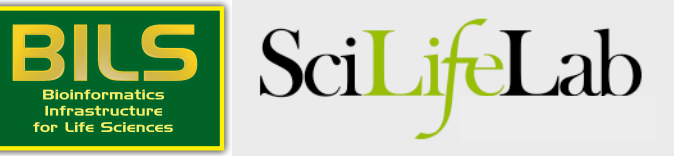

# **Mapped Trinity-assembled transcripts**

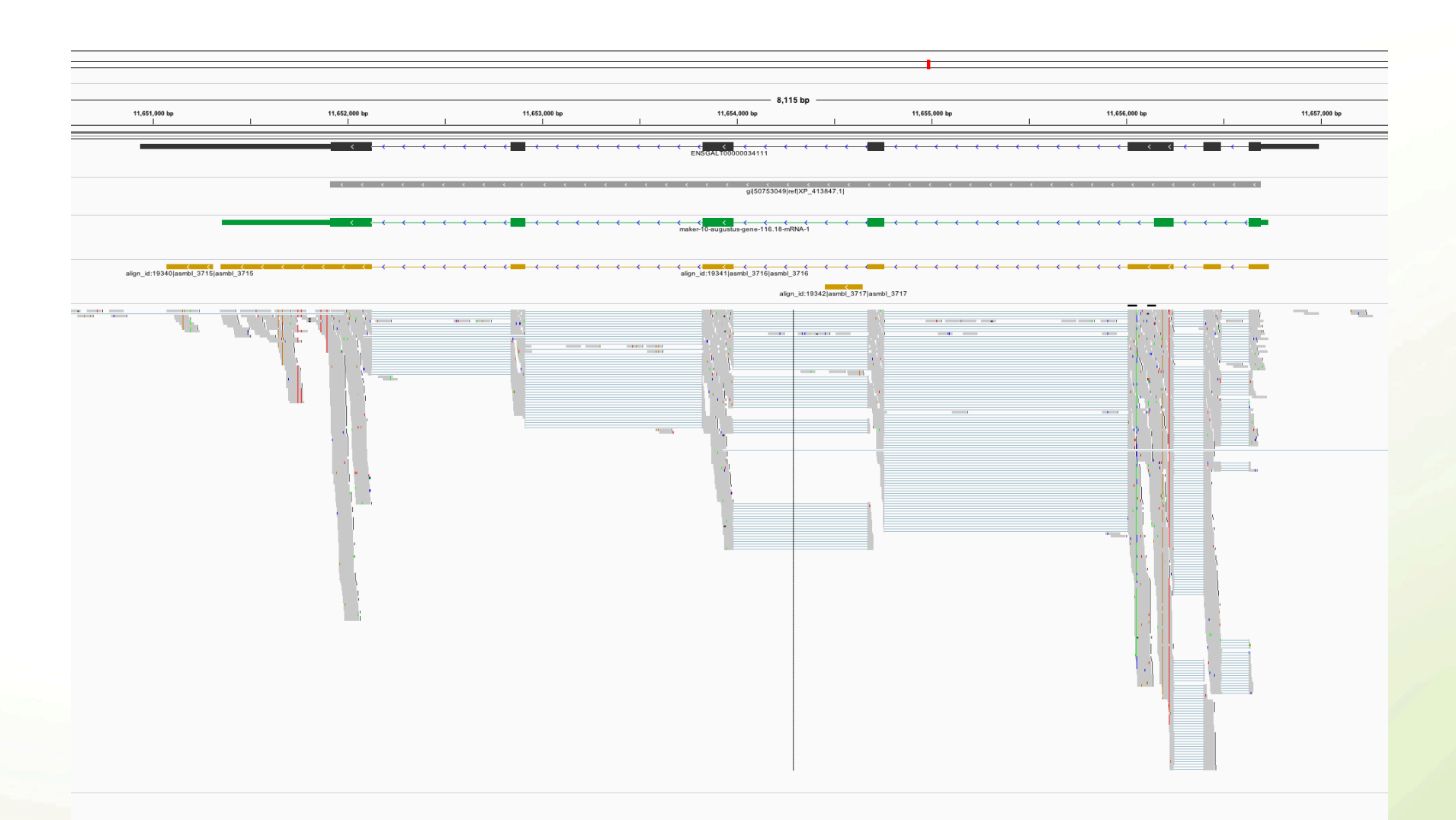

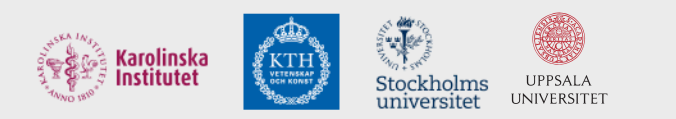

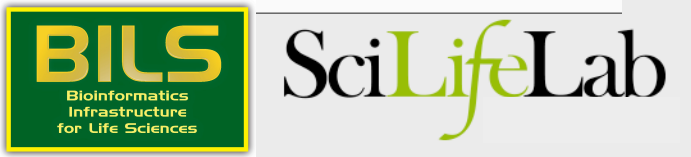

- Maker will align transcripts (ESTs), but these need to be assembled first.
- Cufflinks: mapped reads -> transcripts
- Trinity: assembles transcripts without a genome
- PASA can be used to improve transcript quality

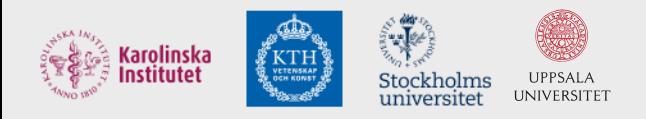

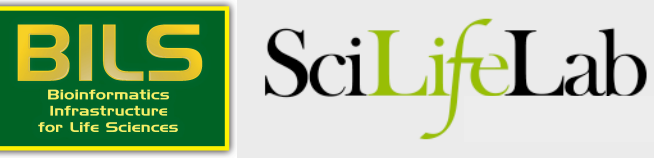

## Ab initio gene finders are used in Maker

- Commonly used programs: Augustus, Snap, Genemark-ES, FGENESH, Genscan, Glimmer-HMM,…
- Uses HMM-models to figure out how introns, exons, UTRs etc. are structured
- These HMM-models need to be trained!

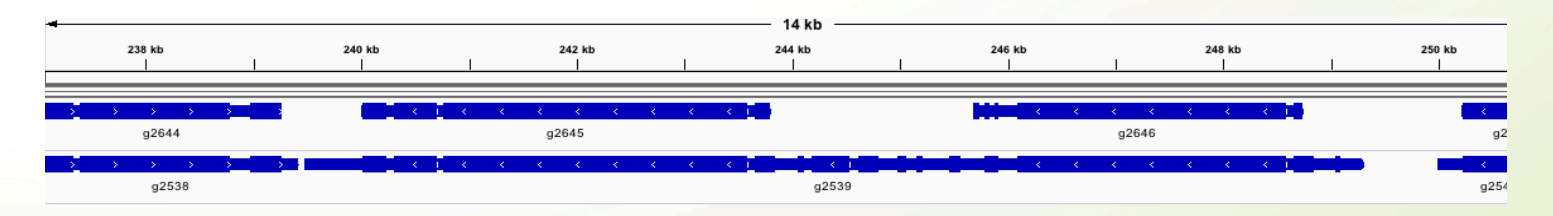

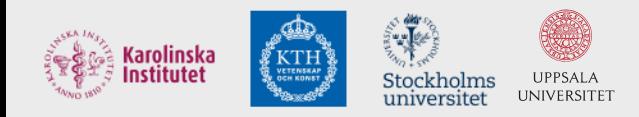

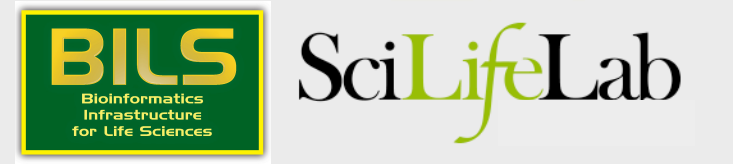

### Liftovers are very useful for orthology determination

- Kraken
- Align the two genomes (Satsuma) and then transfer annotations between aligned regions

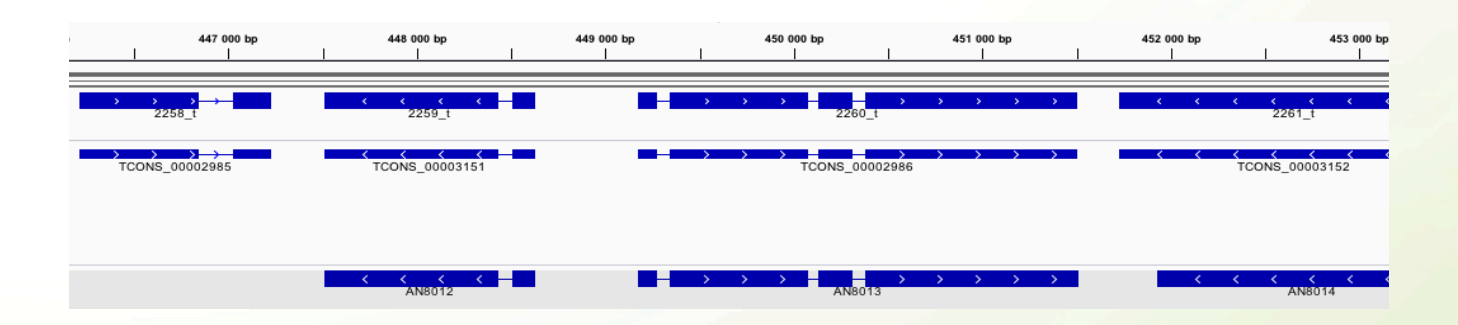

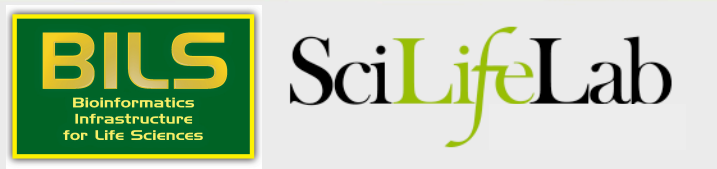

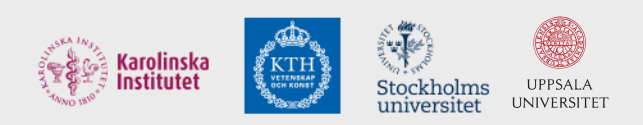

### General recommendations

- Always combine different types of evidence!
- One single method is not enough!
- Use Maker!

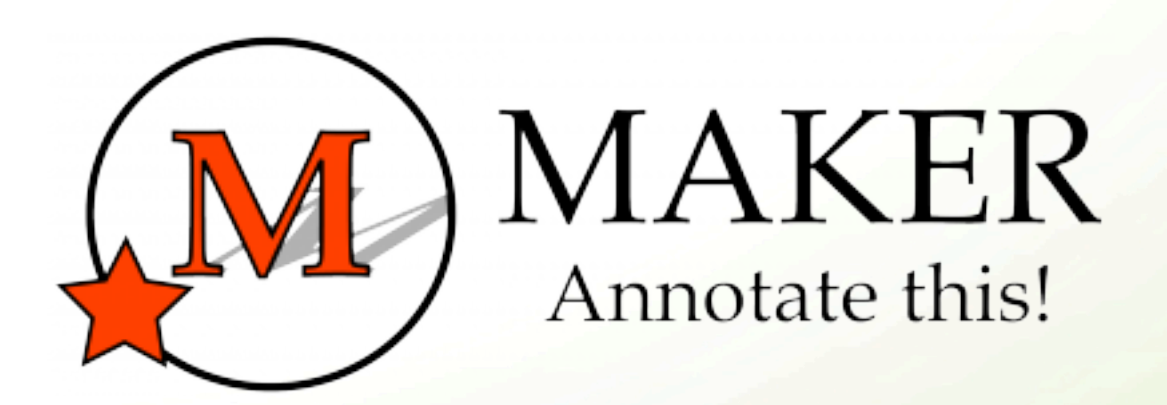

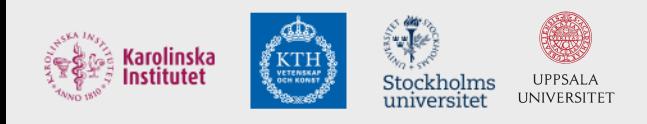

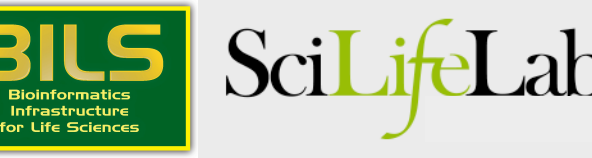

### Transcript annotation

- Here the transcript is already defined. The challenge is to find where the coding regions starts and stops
- Transdecoder

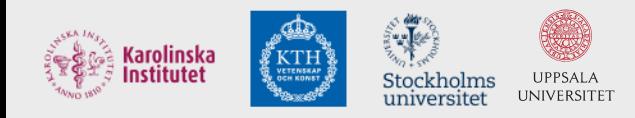

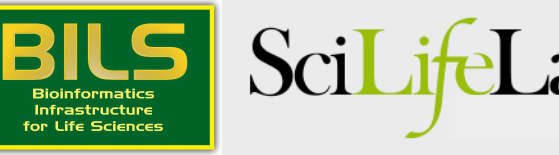

### Transdecoder

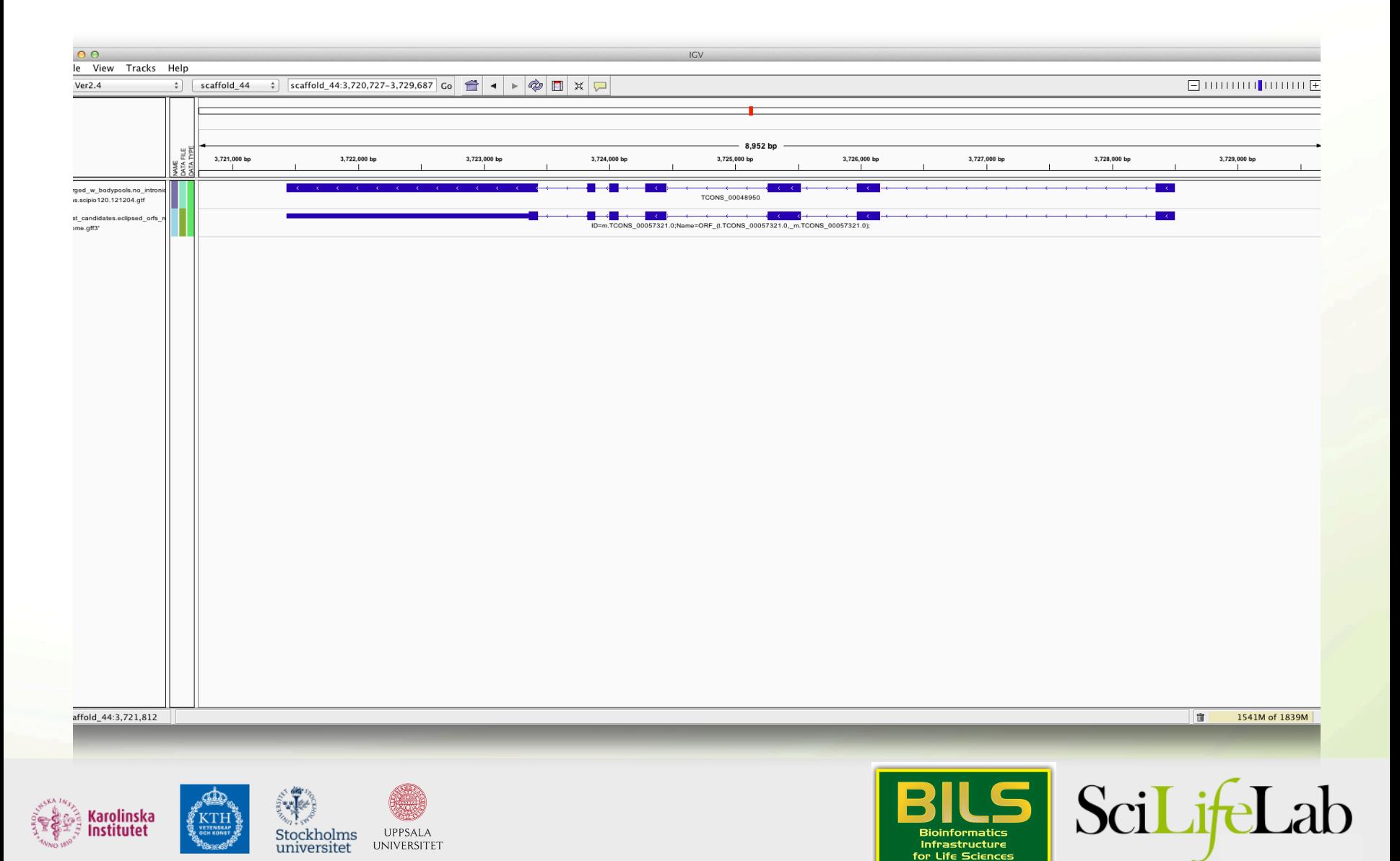

### Transdecoder

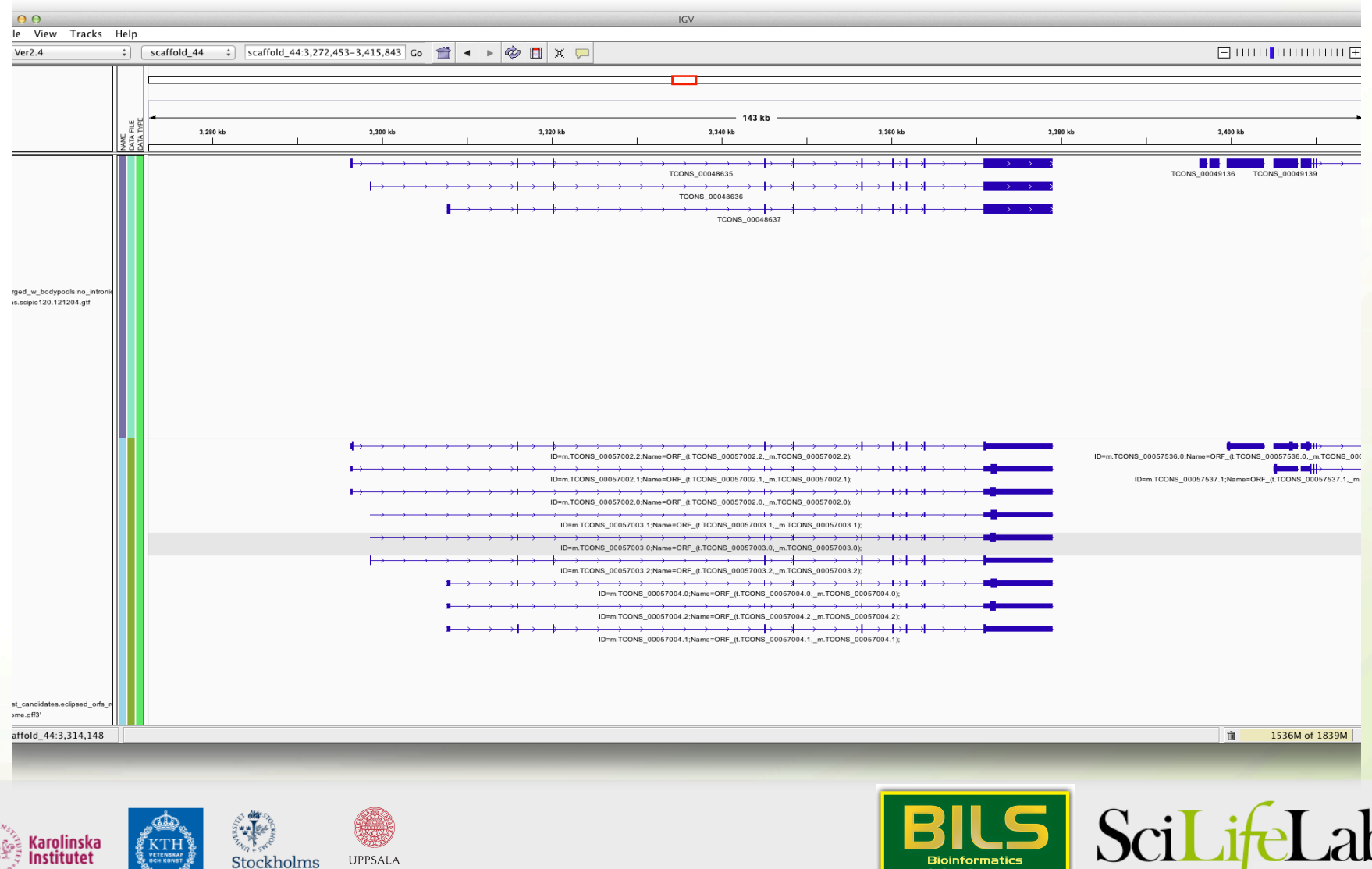

**Bioinformatics** 

 $In {\bf fractions}$ 

for Life Sciences

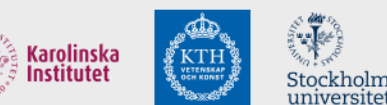

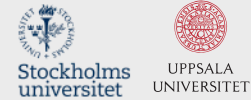

Or get help - BILS assembly and annotation team

- Five people working with assembly and annotation
- Deliver high quality annotations
- Enable visualization and manual curation through a web interface
- Also available for consultation
- support@bils.se

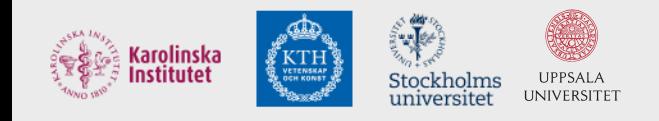

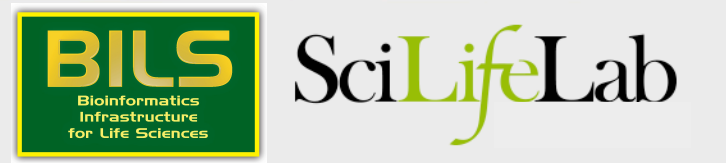

### Biosupport.se

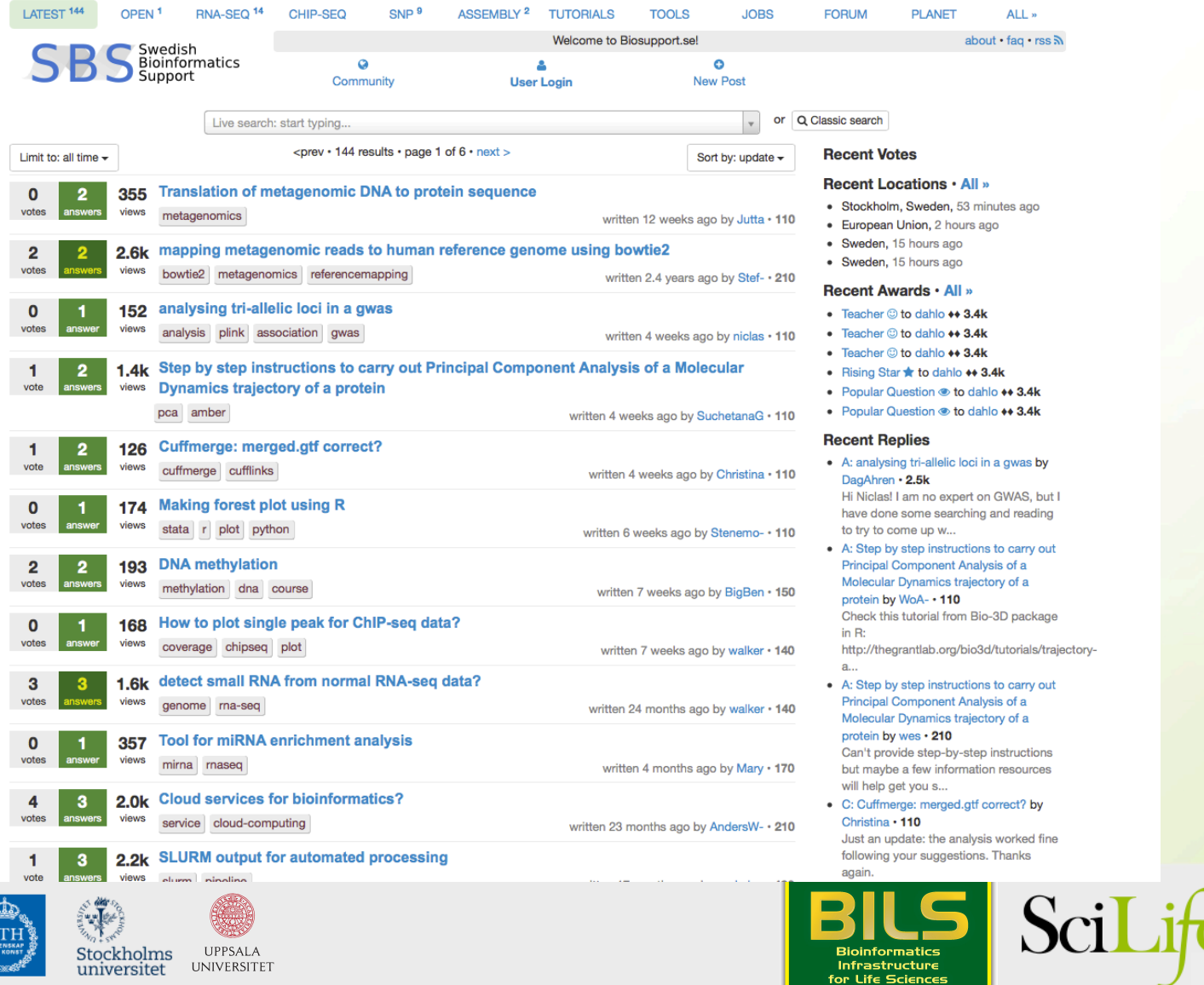

Lab

Infrastructure<br>for Life Sciences

Karolinska<br>Institutet

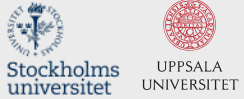